# bath-bst: Harvard referencing style as recommended by the University of Bath Library

Maintainer: Alex Ball<sup>∗</sup>

Package v3.2 – 16 January 2020

# **1 Introduction**

This package provides a [BibTeX](http://ctan.org/pkg/bibtex) style to format reference lists in the [Harvard style](https://library.bath.ac.uk/referencing/harvard-bath) recommended by the University of Bath Library. It should be used in conjunction with [natbib](http://www.ctan.org/pkg/natbib) for citations.

## **1.1 Installation**

The files you need are included in the zip archive available from [GitHub.](https://github.com/alex-ball/bathbib/releases) If you use the zip archive from [CTAN,](http://ctan.org/pkg/bath-bst) you will need to run luatex bath-bst.dtx to generate them.

You can use this style simply by copying the bath.bst/bathx.bst files into your working directory, that is, the directory holding the main .tex file for your document. If you want the style to be available for all your documents without having to copy it over each time, you can install it using the instructions below.

#### **1.1.1 Managed way**

The latest stable release of bath-bst has been packaged for TeX Live and MiKTeX. If you are running TeX Live and have tlmgr installed, you can install the package simply by running tlmgr install bath-bst. If you are running MiKTeX, you can install the package by running mpm --install=bath-bst. Both tlmgr and mpm have GUI versions that you might find friendlier.

## **1.1.2 Automated way**

A makefile is provided which you can use with the Make utility on UNIX-like systems:

- Running make source generates the derived files
	- **–** README.md
	- **–** bath.bst and bathx.bst
	- **–** bath-bst-v1.tex
	- **–** bath-bst.bib and bath-bst-v1.bib
	- **–** bath-bst.ins
- Running make generates the above files and also bath-bst.pdf and bath-bst-v1.pdf. Ensure you have (at least) the [luatexja,](http://ctan.org/pkg/luatexja) [adobemapping](http://ctan.org/pkg/adobemapping) and [ipaex](http://ctan.org/pkg/ipaex) packages installed first.
- Running make inst installs the files in the user's TeX tree. You can undo this with make uninst.
- Running make install installs the files in the local TeX tree. You can undo this with make uninstall.

<sup>∗</sup>To contact the maintainer about this package, please visit the repository where the code is hosted: [https :](https://github.com/alex-ball/bathbib) [//github.com/alex-ball/bathbib](https://github.com/alex-ball/bathbib).

#### **1.1.3 Manual way**

You do not need to follow the first step if you downloaded the zip archive from [GitHub.](https://github.com/alex-ball/bathbib/releases) You do not need to follow the second step if you already have the PDF documentation.

- 1. Run luatex bath-bst.dtx to generate the source files.
- 2. Compile bath-bst.dtx with [LuaLaTeX](http://ctan.org/pkg/lualatex-doc) and BibTeX to generate the documentation. You will need, among other things, the [luatexja,](http://ctan.org/pkg/luatexja) [adobemapping](http://ctan.org/pkg/adobemapping) and [ipaex](http://ctan.org/pkg/ipaex) packages installed; this is just for the documentation, not for the BibTeX style itself. To generate the version 1 tests and documentation, compile bath-bst-v1.tex with LuaLaTeX and BibTeX.
- 3. If you are using TeX Live, find your home TeX tree using the following command at the command prompt/terminal:

#### kpsewhich -var-value=TEXMFHOME

If you are using MikTeX, consult the MikTeX manual entry for [integrating local additions.](http://docs.miktex.org/manual/localadditions.html) You can use one of the roots (TeX trees) already defined – preferably one of the User roots – or set up a new one.

- 4. Move the files to your TeX tree as follows:
	- source/bibtex/bath-bst: bath-bst.dtx, (bath-bst.ins)
	- bibtex/bst/bath-bst: bath.bst, bathx.bst
	- doc/bibtex/bath-bst: bath-bst.pdf, bath-bst-v1.pdf, README.md
- 5. You may then have to update your installation's file name database before TeX and friends can see the files.

# **2 Choosing which variant to use**

The data model offered by the standard BibTEX styles, and even the extended natbib variants, is not really rich enough to support the nuances of the Harvard (Bath) style. This means design decisions have to be made about whether to attempt some level of compatibility with other styles or craft something utterly unique.

In the first version of bath-bst, the intention was to set things up so that, if the same .bib file was used with a different style, the features peculiar to the Harvard (Bath) style would be ignored and the remaining information would come out in a sensible arrangement. The recommendations of the style's documentation were to use the standard entry types as much as possible (though more semantic aliases were provided), and minimal new fields were introduced. For the more exotic (in BibTEX terms) demands of the style, extensive use was made of the (standard) note and (nonstandard) titleaddon fields to place information properly. If you have written a .bib file according the principles in that first version, the bath style will still work as advertised for you.

The second version introduced a new variant, bathx ('Bath extended'), which has a different aim. The idea with this one is that .bib files written for this style will be rendered just the same by the companion biblatex-bath style. Where possible, features from the latter have been emulated for BibTEX; otherwise, the 'cheats' used in this style will also work under biblatex.

Happily, it has been possible to do this while keeping most of the code in common. The main differences between two versions are as follows:

- In bath, the titleaddon field is printed bare, while in bathx it is wrapped in square brackets.
- In bathx online items are marked with '[Online]' automatically, while in bath you have to mark them thus yourself.
- In bathx undated items are marked with 'n.d.' automatically, while in bath you have to give 'n.d.' as the value of year yourself.

One other change worth noting regards URL access dates. In version 1, the advice was to put them in urldate. With version 2 the advice is now to put them, perhaps counter-intuitively, in urlyear. The reason is that biblatex will complain if the value of urldate is in the wrong format, but will happily print the contents of urlyear literally. If you don't care about biblatex compatibility, you can continue to use urldate.

# **3 Using the style**

To use the style, add these lines to your preamble:

```
\usepackage{natbib}
\newcommand*{\urlprefix}{Available from: }
\newcommand*{\urldateprefix}{Accessed }
\bibliographystyle{bathx}
```
Remember also to specify your .bib file at the end of the document:

\bibliography{file}

To make a citation in the text, use the key that corresponds to the entry in your .bib file:

```
While collections can be supplemented by other means \citep{williams1997edd},
the absence of an invisible collection amongst historians is noted by
\citet[p.556]{stieg1981inh}. It may be, as \citet{burchard1965hhl} points out,
that they have no assistants or are reluctant to delegate, or it may be
down to economic factors \citep{adams2009tc1, adams2014tc2, gb.pa2014,
adams2017tc3}\dots
```
While collections can be supplemented by other means [\(Williams,](#page-6-0) [1997\)](#page-6-0), the absence of an invisible collection amongst historians is noted by [Stieg](#page-5-0) [\(1981b,](#page-5-0) p.556). It may be, as [Burchard](#page-4-0) [\(1965\)](#page-4-0) points out, that they have no assistants or are reluctant to delegate, or it may be down to economic factors [\(Adams,](#page-21-0) [2009,](#page-21-0) [2014;](#page-21-1) *[Pensions Act](#page-17-0)*, [2014;](#page-17-0) [Adams,](#page-21-2) [2017\)](#page-21-2)…

Please refer to the documentation for [natbib](http://www.ctan.org/pkg/natbib) for the full range of commands available for in-text citations. Be aware that the natbib option sort will sort citations in bibliography order, rather than the chronological order demanded by Harvard (Bath) – so don't use it!

## **3.1 Migrating from version 2 to version 3**

If you have previously used version 2 of the style, you may need to update your .bib file to accommodate the following changes in version 3:

- Journal titles are now coerced to sentence case, so any capital letters you want to keep need to be protected with braces.
- Entries of type unpublished are now marked as unpublished. If you have been using this for an item that should not be marked as unpublished (e.g. archive photographs, law reports), you can use booklet instead: this is the other entry type (along with misc) that has a howpublished field instead of a publisher.
- Some changes to the Harvard (Bath) style cannot be applied automatically (e.g. the update to how standards are referenced), so you may need to update your .bib file accordingly.

# **4 Examples**

The examples below are shown in three parts. The first, marked with  $\Box$ , shows an extract from the *Referencing quide: Harvard Bath* or *[Referencing images](https://library.bath.ac.uk/images/referencing)*. The second, marked with  $\ddot{\bullet}$ , shows the reference as formatted by BibT<sub>EX</sub>. The last shows how the reference was entered in the .bib file. The bottom right corner shows the source of the example: 'RX' indicates the 'Reference examples (A-Z)' section of the Guide; 'RL' indicates the 'Organise a reference list' section of the Guide; 'RI' indicates *Referencing images*.

Some examples are highlighted in  $\boxed{\text{orange}}$ . This indicates that some fields have been 'abused' to achieve the right effect; in other words, they contain information that does not conform with their intended use. Some others make use of the note and titleaddon fields to achieve the right effect, where other styles might need the information placed differently. Particular care should be taken with such items when switching between different styles, though of course any item might need adjustment to take account of differing conventions.

## **4.1 Books and book chapters**

**Book with author(s)**

- � Rang, H.P., Dale, M.M., Ritter, J.M., Flower, R.J. and Henderson, G., 2012. *Rang and Dale's pharmacology*. 7th ed. Edinburgh: Elsevier Churchill Livingstone.
- � Rang, H.P., Dale, M.M., Ritter, J.M., Flower, R.J. and Henderson, G., 2012. *Rang and Dale's pharmacology*. 7th ed. Edinburgh: Elsevier Churchill Livingstone.

```
@book{rang.etal2012rdp,
  author = {Rang, H. P. and Dale, M. M. and Ritter, J. M. and Flower, R. J. and Henderson, G.},
 year = {2012},title = {Rang and {Dale's} Pharmacology},
  edition = {7},
 address = {Edinburgh},
  publisher = {Elsevier Churchill Livingstone}}
```
RX

� Open University, 1972. *Electricity and magnetism*. Bletchley: Open University Press. � Open University, 1972. *Electricity and magnetism*. Bletchley: Open University Press.

```
@book{ou1972em,
 author = {{Open University}},
  year = {1972},
  title = {Electricity and Magnetism},
 address = {Bletchley},
 publisher = {Open University Press}}
```
RX

RX

#### **Book with editor(s) instead of author(s)**

� Rothman, K.J., Greenland, S. and Lash, T.L., eds, 2008. *Modern epidemiology*. 3rd ed. Philadelphia, Pa.: Lippincott Williams & Wilkins. � Rothman, K.J., Greenland, S. and Lash, T.L., eds, 2008. *Modern epidemiology*. 3rd ed. Philadelphia, Pa.: Lippincott Williams & Wilkins. @book{rothman.etal2008me, editor = {Kenneth J. Rothman and Sander Greenland and Timothy L. Lash}, year = {2008}, title = {Modern Epidemiology}, edition =  ${3}$ , address = {Philadelphia, Pa.}, publisher = {Lippincott Williams \& Wilkins}}

#### **Electronic book**

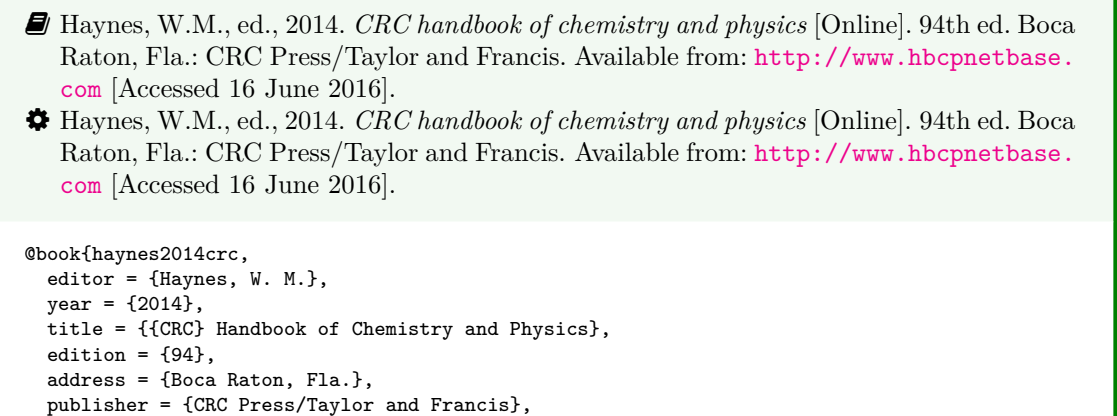

RX

� Hodds, J., 2016. *Referencing ebooks* [Kindle version 4.18]. Bath: University of Bath. � Hodds, J., 2016. *Referencing ebooks* [Kindle version 4.18]. Bath: University of Bath.

```
@book{hodds2016re,
  author = {Hodds, J.},
 year = {2016},
 title = {Referencing ebooks},
  titleaddon = {Kindle version 4.18},
 address = {Batch},publisher = {University of Bath}}
```
address = {Cambridge, Mass.}, publisher = {MIT Press},  $pages = {41-87}}$ 

url = {http://www.hbcpnetbase.com},

 $urlyear = {16 June 2016}$ 

RX

## **One chapter/paper from a collection (by different authors) in an edited book**

<span id="page-4-0"></span>� Burchard, J.E., 1965. How humanists use a library. In: C.F.J. Overhage and J.R. Harman, eds. *Intrex: report on a planning conference and information transfer experiments*. Cambridge, Mass.: MIT Press, pp.41–87. � Burchard, J.E., 1965. How humanists use a library. In: C.F.J. Overhage and J.R. Harman, eds. *Intrex: report on a planning conference and information transfer experiments*. Cambridge, Mass.: MIT Press, pp.41–87. @incollection{burchard1965hhl, author =  ${Burchard, J. E.}$ , year = {1965}, title = {How Humanists use a Library}, editor = {C. F. J. Overhage and J. R. Harman}, booktitle = {Intrex: report on a planning conference and information transfer experiments},

RL

- � Reid, D.R., 1967. Physical testing of polymer films. In: S.H. Pinner, ed. *Modern packaging films*. London: Butterworths, pp.143–183.
- � Reid, D.R., 1967. Physical testing of polymer films. In: S.H. Pinner, ed. *Modern packaging films*. London: Butterworths, pp.143–183.

```
@incollection{reid1967ptp,
  author = {D. R. Reid},
 year = {1967},title = {Physical Testing of Polymer Films},
  editor = {S. H. Pinner},
 booktitle = {Modern Packaging Films},
  address = {London},
  publisher = {Butterworths},
 pages = {143-183}}
```
R<sub>2</sub>

## **4.2 Articles and periodicals**

**Journal article**

- � Stieg, M.F., 1981a. Continuing education and the reference librarian in the academic and research library. *Library journal*, 105(22), pp.2547–2551.
- � Stieg, M.F., 1981a. Continuing education and the reference librarian in the academic and research library. *Library journal*, 105(22), pp.2547–2551.

```
RL
@article{stieg1981cer,
 author = \{ \text{Stieg}, M. F. \},
  year = {1981},
  title = {Continuing Education and the Reference Librarian in the Academic and Research Library},
  journal = {Library Journal},
  volume = {105},
  number = {22},pages = {2547-2551}}
```
- � Stieg, M.F., 1981b. The information needs of historians. *College and research libraries*, 42(6), pp.549–560.
- <span id="page-5-0"></span>� Stieg, M.F., 1981b. The information needs of historians. *College and research libraries*, 42(6), pp.549–560.

```
@article{stieg1981inh,
  author = {Stieg, M. F.},
  year = {1981},
  title = {The Information Needs of Historians},
  journal = {College and Research Libraries},
  volume = {42},
  number = {6}.
  pages = {549-560}}
```
RL

� Newman, R., 2010. Malaria control beyond 2010. *Brit. Med. J.*, 341(7765), pp.157–208. � Newman, R., 2010. Malaria control beyond 2010. *Brit. Med. J.*, 341(7765), pp.157–208.

```
@article{newman2010mcb,
 author = {Newman, R.},
  year = {2010},title = {Malaria control beyond 2010},
  journal = \{[Brit.\@ Med.\@ J.}},
  volume = {341},
  number = \{7765\}.
  pages = {157-208}}
```
RX

#### **Electronic journal article**

- � Williams, F., 1997. Electronic document delivery: a trial in an academic library. *Ariadne* [Online], 10. Available from: <http://www.ariadne.ac.uk/issue10/edd/> [Accessed 5 December 1997]. � Williams, F., 1997. Electronic document delivery: a trial in an academic library. *Ariadne*
- <span id="page-6-0"></span>[Online], 10. Available from: <http://www.ariadne.ac.uk/issue10/edd/> [Accessed 5 December 1997].

```
@article{williams1997edd,
 author = \{Williams, F.\},
  year = {1997},
  title = {Electronic Document Delivery: a Trial in an Academic Library},
  journal = {Ariadne},
  volume = {10},
  url = {http://www.ariadne.ac.uk/issue10/edd/},
  urlyear = {5 December 1997}}
```
� If citing an article yet to be officially published, use the pubstate field (from biblatex) with the keyword inpress for 'in press' and inpreparation or submitted (whichever is more accurate) for 'preprint'.

RX

RX

- � Liontou, C., Kontopodis, E., Oikonomidis, N., Maniotis, C., Tassopoulos, A., Tsiafoutis, I., Lazaris, E. and Koutouzis, M., 2019. Distal radial access: a review article. *Cardiovascular revascularization medicine* [Online], in press. Available from: [https://www.](https://www.sciencedirect.com/science/article/pii/S1553838919303367) [sciencedirect.com/science/article/pii/S1553838919303367](https://www.sciencedirect.com/science/article/pii/S1553838919303367) [Accessed 19 June 2019].
- � Liontou, C., Kontopodis, E., Oikonomidis, N., Maniotis, C., Tassopoulos, A., Tsiafoutis, I., Lazaris, E. and Koutouzis, M., 2019. Distal radial access: a review article. *Cardiovascular revascularization medicine* [Online], in press. Available from: [https://www.](https://www.sciencedirect.com/science/article/pii/S1553838919303367) [sciencedirect.com/science/article/pii/S1553838919303367](https://www.sciencedirect.com/science/article/pii/S1553838919303367) [Accessed 19 June 2019].

```
@article{liontou.etal2019dra,
  author = {Liontou, C. and Kontopodis, E. and Oikonomidis, N. and Maniotis, C. and
   Tassopoulos, A. and Tsiafoutis, I. and Lazaris, E. and Koutouzis, M.},
  year = {2019}.title = {Distal Radial Access: a Review Article},
  journal = {Cardiovascular Revascularization Medicine},
  pubstate = {inpress},
  url = {https://www.sciencedirect.com/science/article/pii/S1553838919303367},
  urlyear = {19 June 2019}}
```
#### **Preprint in a digital repository**

� The Harvard (Bath) style gives you a choice whether to treat preprints as pre-publication articles (above) or as grey literature (below). In the latter case, the techreport entry type is the best match semantically.

� Shah, I. and Corrick, I., 2016. *How should central banks respond to non-neutral inflation expectations?* Bath: University of Bath. *OPUS* [Online]. Available from: [http://opus.](http://opus.bath.ac.uk) [bath.ac.uk](http://opus.bath.ac.uk) [Accessed 4 May 2016].

� Shah, I. and Corrick, I., 2016. *How should central banks respond to non-neutral inflation expectations?* Bath: University of Bath. *OPUS* [Online]. Available from: [http://opus.](http://opus.bath.ac.uk) [bath.ac.uk](http://opus.bath.ac.uk) [Accessed 4 May 2016].

```
@techreport{shah.corrick2016hsc,
 author = {Shah, I. and Corrick, I.},
  year = {2016},
  title = {How should central banks respond to non-neutral inflation expectations?},
  address = {Bath},
  institution = {University of Bath},
 library = {OPUS},
 url = {http://opus.bath.ac.uk},
  urlyear = \{4 May 2016}}
```
RX

#### **Newspaper article**

� Give the issue's day and month as the volume.

� Haurant, S., 2004. Britain's borrowing hits £1 trillion. *The Guardian*, 29 July, p.16c. � Haurant, S., 2004. Britain's borrowing hits £1 trillion. *The Guardian*, 29 July, p.16c.

```
@article{haurant2004bbh,
  author = \{Haurant, S.\},
 year = {2004},
  title = {Britain's Borrowing Hits \pounds 1 Trillion},
  journal = {The {Guardian}},
  volume = {29 July},
  pages = {16c}}
```
RX

RX

� The Independent, 1992. Picking up the bills. *The Independent*, 4 June, p.28a. � The Independent, 1992. Picking up the bills. *The Independent*, 4 June, p.28a.

```
@article{independent1992pub,
 author = {{The Independent}},
 year = {1992},
  title = {Picking Up the Bills},
  journal = {The {Independent}},
  volume = {4 June},pages = {28a}
```
#### **4.3 Conference papers**

� As in the standard BibTEX styles, conference is a legacy (and highly deprecated) alias for inproceedings.

**Conference paper (when proceedings have a named editor)**

� Crawford, G.I., 1965. Oxygen in metals. In: J.M.A. Lenihan and S.J. Thompson, eds. *Activation analysis: proceedings of a NATO Advanced Study Institute*, 2–4 August 1964, Glasgow. London: Academic Press, pp.113–118. � Crawford, G.I., 1965. Oxygen in metals. In: J.M.A. Lenihan and S.J. Thompson, eds. *Activation analysis: Proceedings of a NATO Advanced Study Institute*, 2–4 August 1964, Glasgow. London: Academic Press, pp.113–118. @inproceedings{crawford1965oim,  $author = {Crawford, G. I.},$ year = {1965}, title = {Oxygen in Metals}, editor = {J. M. A. Lenihan and S. J. Thompson}, booktitle = {Activation Analysis: Proceedings of a {NATO} {Advanced} {Study} {Institute}}, eventyear =  $\{2--4 \text{ August } 1964\}$ , venue = {Glasgow}, address = {London}, publisher = {Academic Press},

**Conference paper (when proceedings have no named editor or are part of a major series)**

- � Soper, D., 1972. Review of bracken control experiments with asulam. *Proceedings of the 11th British Weed Control Conference*, 15–17 November 1972, Brighton. Brighton: University of Sussex, pp.24–31.
- � Soper, D., 1972. Review of bracken control experiments with asulam. *Proceedings of the 11th British Weed Control Conference*, 15–17 November 1972, Brighton. Brighton: University of Sussex, pp.24–31.

```
@inproceedings{soper1972rbc,
  author = {Soper, D.},
 year = {1972},
 title = {Review of Bracken Control Experiments with Asulam},
  booktitle = {Proceedings of the 11th {British} {Weed} {Control} {Conference}},
  eventyear = \{15--17 November 1972},
  venue = {Brighton},
  address = {Brighton},
 publisher = {University of Sussex},
  pages = {24-31}}
```
#### RX

RX

## **4.4 Grey literature**

pages = {113-118}}

**Thesis/dissertation**

- � Burrell, J.G., 1973. *The importance of school tours in education*. Thesis (M.A.). Queen's University, Belfast.
- � Burrell, J.G., 1973. *The importance of school tours in education*. Thesis (M.A.). Queen's University, Belfast.

```
@mastersthesis{burrell1973ist,
 author = {Burrell}, J. G.},
 year = {1973},
  title = {The Importance of School Tours in Education},
  type = {Thesis (M.A.}),
  school = {Queen's University, Belfast}}
```
RX

� Internally, thesis is an alias for phdthesis.

#### **Report**

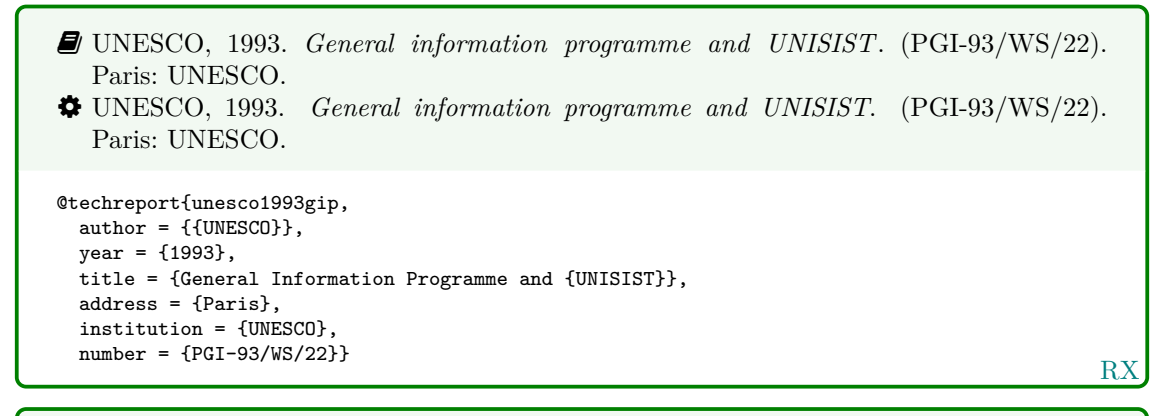

� BRE, 2007. *Designing quality buildings: a BRE guide*. (Report 497). Bracknell: BRE. � BRE, 2007. *Designing quality buildings: a BRE guide*. (Report 497). Bracknell: BRE.

```
@techreport{bre2007dqb,
  author = \{\{\text{BRE}\}\}\,year = {2007},
  title = {Designing Quality Buildings: a {BRE} Guide},
  address = {Bracknell},
  institution = {BRE},
  type = {Report},
  number = {497}
```
RX

RX

� Internally, report is an alias for techreport.

### **Standard**

- � BSI, 1990. *BS 5605:1990 Recommendations for citing and referencing published material.* London: BSI.
- � BSI, 1990. *BS 5605:1990 Recommendations for citing and referencing published material*. London: BSI.

```
RX
@standard{bs5605:1990,
 author = {BSI}},
 year = {1990},title = {fBS}-5605:1990 {Recommendations} for Citing and Referencing Published Material},
 address = {London},
  organization = {BSI}}
```
- � ASTM, 2019. *ASTM D1655 19 Standard specification for aviation turbine fuels.* West Conshohocken, Pa.: ASTM.
- � ASTM, 2019. *ASTM D1655 19 Standard specification for aviation turbine fuels*. West Conshohocken, Pa.: ASTM.

```
@standard{astm.d1655,
  author = \{ \{ASTM\} \},year = {2019},
  title = {{ASTM~D1655} - 19 {Standard} Specification for Aviation Turbine Fuels},
  address = {West Conshohocken, Pa.},
  organization = {ASTM}}
```
� Internally, standard is an alias for manual.

**Patent**

RX � Phillipp Morris Inc., 1981. *Optical perforating apparatus and system*. European patent application 0021165A1. 1981-01-07. � Phillipp Morris Inc., 1981. *Optical perforating apparatus and system*. European patent application 0021165A1. 1981-01-07. @patent{pm1981opa, author = {{Phillipp Morris Inc.}},  $year = {1981}.$ title = {Optical perforating apparatus and system}, type = {European patent application},  $number = \{0021165A1. 1981-01-07\}$ 

� Internally, patent is an alias for manual.

**Unpublished written material and personal communications**

RX � Harris, G., 2013. *Focus group recommendations: internal task group report*. Unpublished. � Harris, G., 2013. *Focus group recommendations: internal task group report*. Unpublished. @unpublished{harris2013fgr,  $\frac{1}{\text{author}}$  = {Harris, G.}, year = {2013}, title = {Focus group recommendations: internal task group report}}

� Hadley, S., 2015. *Biomechanics: introductory reading, BM289: sport biomechanics*. University of Bath. Unpublished.

� Hadley, S., 2015. *Biomechanics: introductory reading, BM289: sport biomechanics*. University of Bath. Unpublished.

```
@unpublished{hadley2015bir,
 author = {Hadley, S.},year = {2015},
 title = {Biomechanics: introductory reading, {BM289}: sport biomechanics},
 howpublished = \{University of Bath\}
```
RX

� Thomas, D., 2015. Word count and referencing style. *Frequently asked questions discussion board: PHYS 2011: housing studies.* University of Bath. Unpublished.

� Thomas, D., 2015. Word count and referencing style. *Frequently asked questions discussion board: PHYS 2011: housing studies*. University of Bath. Unpublished.

```
RX
@unpublished{thomas2015wcr,
 author = {Thomas, D.},
 year = {2015},title = {Word count and referencing style},
  booktitle = {Frequently asked questions discussion board: {PHYS} 2011: housing studies},
 howpublished = {University of Bath}}
```
# **4.5 Audiovisual materials**

## **Image**

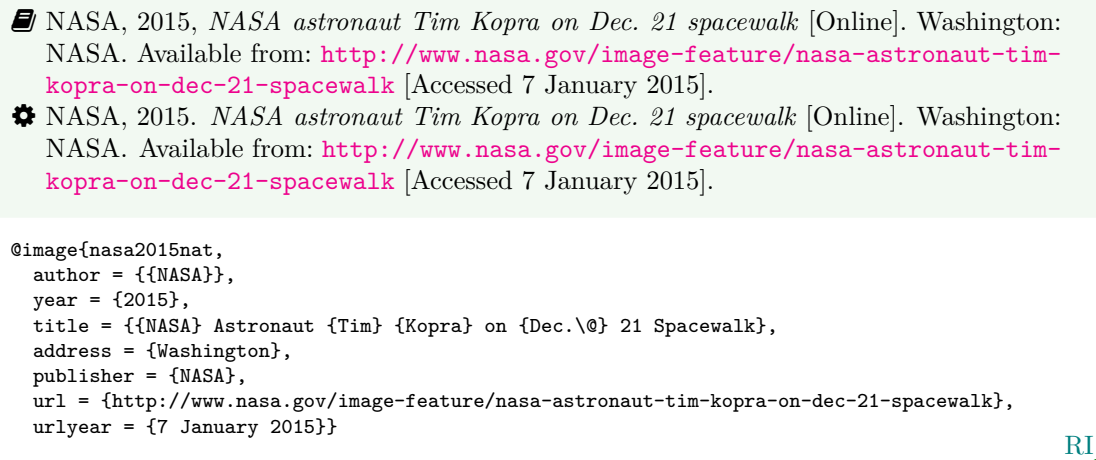

- � You can use either the publisher or the organization field to record the source of the image.
	- � Iliff, D., 2006. *Royal Crescent in Bath, England July 2006* [Online]. San Francisco: Wikimedia Foundation. Available from: [https://commons.wikimedia.org/wiki/File:](https://commons.wikimedia.org/wiki/File:Royal_Crescent_in_Bath,_England_-_July_2006.jpg) [Royal\\_Crescent\\_in\\_Bath,\\_England\\_-\\_July\\_2006.jpg](https://commons.wikimedia.org/wiki/File:Royal_Crescent_in_Bath,_England_-_July_2006.jpg) [Accessed 7 January 2016]. � Iliff, D., 2006. *Royal Crescent in Bath, England - July 2006* [Online]. San Francisco: Wikimedia Foundation. Available from: [https://commons.wikimedia.org/wiki/File:](https://commons.wikimedia.org/wiki/File:Royal_Crescent_in_Bath,_England_-_July_2006.jpg)
		- [Royal\\_Crescent\\_in\\_Bath,\\_England\\_-\\_July\\_2006.jpg](https://commons.wikimedia.org/wiki/File:Royal_Crescent_in_Bath,_England_-_July_2006.jpg) [Accessed 7 January 2016].

```
RI
@image{iliff2006rcb,
  author = {D. IIiff},
  year = {2006}.title = {{Royal} {Crescent} in {Bath,} {England} - {July} 2006},
  address = {San Francisco},
  organization = {Wikimedia Foundation},
  url = {https://commons.wikimedia.org/wiki/File:Royal_Crescent_in_Bath,_England_-_July_2006.jpg},
  urlyear = \{7 \text{ January } 2016\}
```
- � Anon., 1946. *Prototype electric bicycle displayed at the 'Britain Can Make It' exhibition organised by the Council of Industrial Design and held at the Victoria and Albert Museum, London, 1946. Designed by B. G. Bowden* [Photograph]. At: London. Design Council Slide Collection.
- � Anon., 1946. *Prototype electric bicycle displayed at the 'Britain Can Make It' exhibition organised by the Council of Industrial Design and held at the Victoria and Albert Museum, London, 1946. Designed by B. G. Bowden* [Photograph]. At: London. Design Council Slide Collection.

```
RI
@image{anon1946peb,
  author = \{Anon.\}year = {1946}.title = {Prototype electric bicycle displayed at the \enquote{Britain Can Make It} exhibition
    organised by the {Council} of {Industrial} {Design} and held at the {Victoria} and {Albert}
    {Museum}, {London}, 1946. {Designed} by {B.~G.} {Bowden}},
  titleaddon = {Photograph},
  address = {London},
  library = {Design Council Slide Collection}}
```
� Use the library field to record the archive and register number. If you also wish to provide the name of the organisation that published the image, use the publisher field if the location you provide relates to the publisher, but the organization field if the location relates to the archive.

**Map**

- � Andrews, J. and Dury, A., 1773. *Map of Wiltshire*, 1 inch to 2 miles. Devizes: Wiltshire Record Society.
- � Andrews, J. and Dury, A., 1773. *Map of Wiltshire*. 1 inch to 2 miles. Devizes: Wiltshire Record Society.

```
@manual{andrews.dury1773wilts,
  author = \{Andrews, J. and Dury, A.\},year = {1773},
  title = {Map of {Wiltshire}},
  series = \{1 \text{ inch to } 2 \text{ miles}\},
  address = {Devizes},
  publisher = {Wiltshire Record Society}}
```
RX

RX

� The book entry type would also work for this reference.

### **Film, video or DVD**

```
� Macbeth, 1948. Film. Directed by Orson Welles. USA: Republic Pictures.
� Macbeth, 1948. Film. Directed by Orson Welles. USA: Republic Pictures.
@video{macbeth1948,
 year = {1948},
  title = {Macbeth},
 type = {Film},
 note = {Directed by Orson Welles},
 address = \{USA\}.publisher = {Republic Pictures}}
```
� Internally, movie and video are aliases for booklet.

**Streamed video (YouTube, TED Talks, etc.)**

```
RX
� Moran, C., 2016. Save our libraries [Online]. Available from: https://www.youtube.
  com/watch?v=gKTfCz4JtVE&feature=youtu.be [Accessed 29 April 2016].
� Moran, C., 2016. Save our libraries [Online]. Available from: https://www.youtube.
  com/watch?v=gKTfCz4JtVE&feature=youtu.be [Accessed 29 April 2016].
@video{moran2016sol,
 author = {Moran, C.},
 year = {2016},
 title = {Save Our Libraries},
 url = {https://www.youtube.com/watch?v=gKTfCz4JtVE&feature=youtu.be},
 urlyear = {29 April 2016}}
```
� University of Bath, 2015. *What is engineering?* [Online]. Available from: [https://www.](https://www.youtube.com/watch?v=NoyZarq-Zbo) [youtube.com/watch?v=NoyZarq-Zbo](https://www.youtube.com/watch?v=NoyZarq-Zbo) [Accessed 12 January 2016]. � University of Bath, 2015. *What is engineering?* [Online]. Available from: [https://www.](https://www.youtube.com/watch?v=NoyZarq-Zbo) [youtube.com/watch?v=NoyZarq-Zbo](https://www.youtube.com/watch?v=NoyZarq-Zbo) [Accessed 12 January 2016].

```
@video{uob2015wie,
  author = {{University of Bath}},
 year = {2015},title = {What is Engineering?},
 url = {https://www.youtube.com/watch?v=NoyZarq-Zbo},
 urlyear = {12 January 2016}}
```
RI

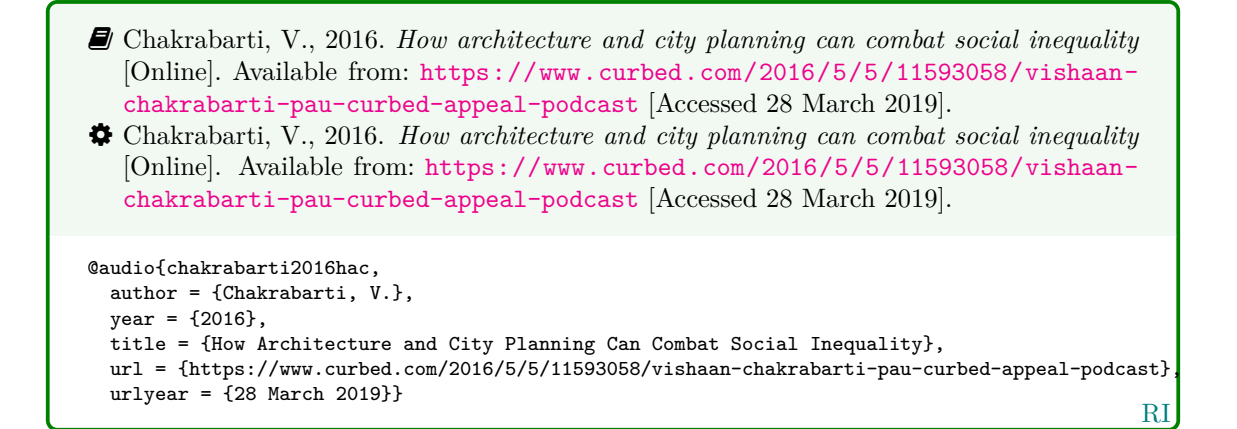

**Television or radio broadcast**

� *Rick Stein's French odyssey: Episode 5*, 2006. TV. BBC2, 23 August. 20.30 hrs. � *Rick Stein's French odyssey: Episode 5*, 2006. TV. BBC2, 23 August. 20.30 hrs. @video{rsfo2006ep5,  $year = {2006}$ title = {Rick {Stein's} {French} Odyssey: Episode 5},  $type = \{TV\}$ , note = {BBC2, 23 August. 20.30 hrs}}

RX

� *The Archers*, 2006. Radio. BBC Radio 4, 23 August. 19.02 hrs. � *The Archers*, 2006. Radio. BBC Radio 4, 23 August. 19.02 hrs.

```
@audio{archers20060823,
 year = {2006},
  title = {The {Archers}},
  type = {Radio},
 note = {BBC Radio 4, 23 August. 19.02 hrs}}
```
RX

RX

- � Use type for the medium and note for the channel, date and time.
- � Internally, audio and music are aliases for booklet.

## **Music score**

� Beethoven, L. van, 1950. *Symphony no.1 in C, Op.21*. Harmondsworth: Penguin. � Beethoven, L. van, 1950. *Symphony no.1 in C, Op.21*. Harmondsworth: Penguin. @book{beethoven1950symph1, author = {Ludwig van Beethoven}, year = {1950}, title =  ${Synphony no.1 in {C,} {Op.21}}$ , address = {Harmondsworth}, publisher = {Penguin}}

# **4.6 Digital media**

#### **Website/webpage**

While it is normal when using BibT<sub>EX</sub> to use misc for websites, with this style you should use online (or electronic or www) instead. Internally these are all aliases for manual.

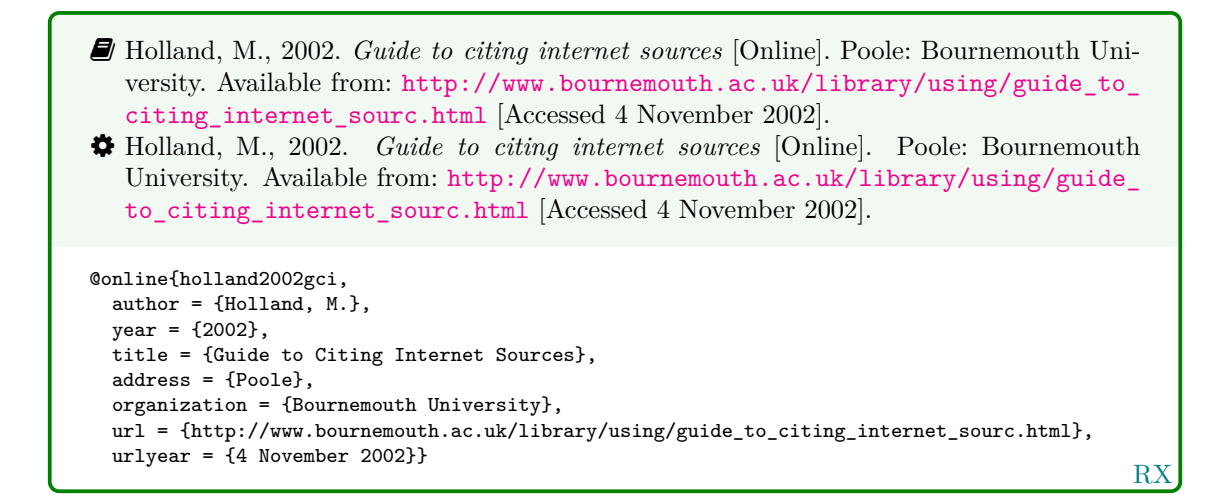

**Email discussion lists (jiscmail/listserv etc.)**

<span id="page-14-0"></span>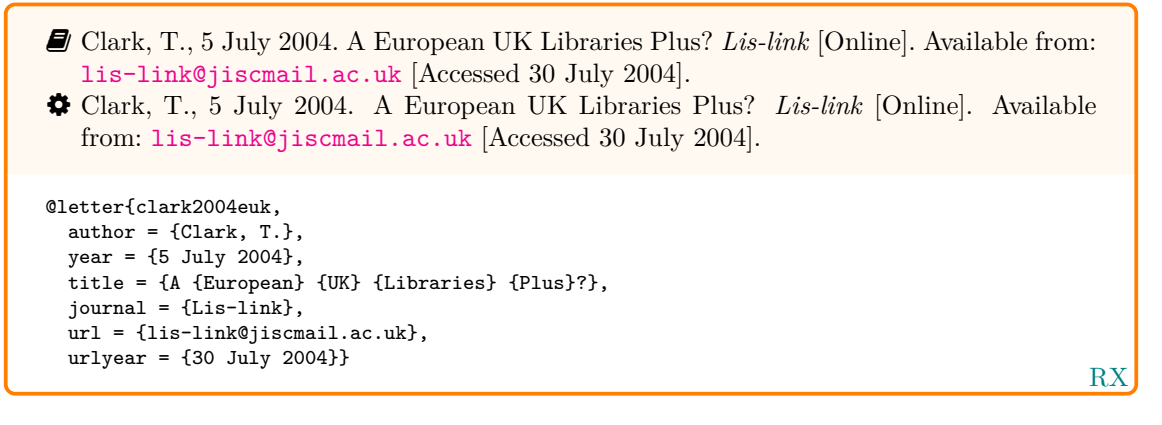

- $\hat{\mathbf{y}}$  Use the journal field to specify the mailing list. Internally, a letter entry with a journal field is treated like an article entry, while one without is treated like an unpublished entry.
- � You will need to put the full date in the year field; unfortunately this means you have to put in extra work to show only the year in citations:

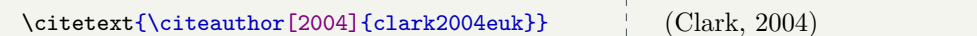

**Database**

- � Bureau van Dijk, 2008. *BT Group plc company report*. *FAME* [Online]. London: Bureau van Dijk. Available from: <http://www.portal.euromonitor.com> [Accessed 6 November 2014].
- � Bureau van Dijk, 2008. *BT Group plc company report*. *FAME* [Online]. London: Bureau van Dijk. Available from: <http://www.portal.euromonitor.com> [Accessed 6 November 2014].

```
@dataset{bvd2008bt,
  author = {{{Bureau van Dijk}}},year = {2008},
  title = {{BT} {Group} PLC Company Report},
 library = {FAME},
  address = {London},
  publisher = {Bureau van Dijk},
 url = {http://www.portal.euromonitor.com},
  urlyear = {6 November 2014}}
```
RX

#### **Dataset**

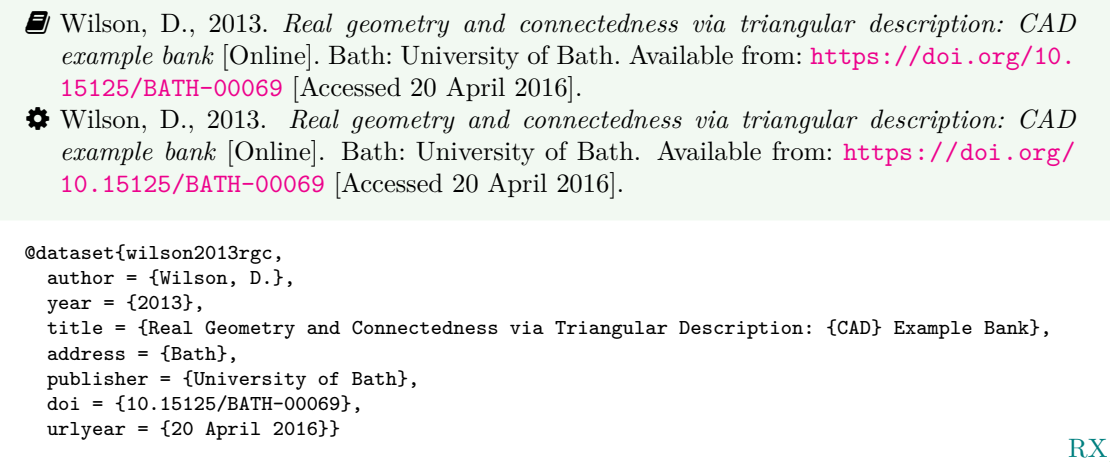

� You can use dataset instead of online as an alias for manual.

### **Computer program**

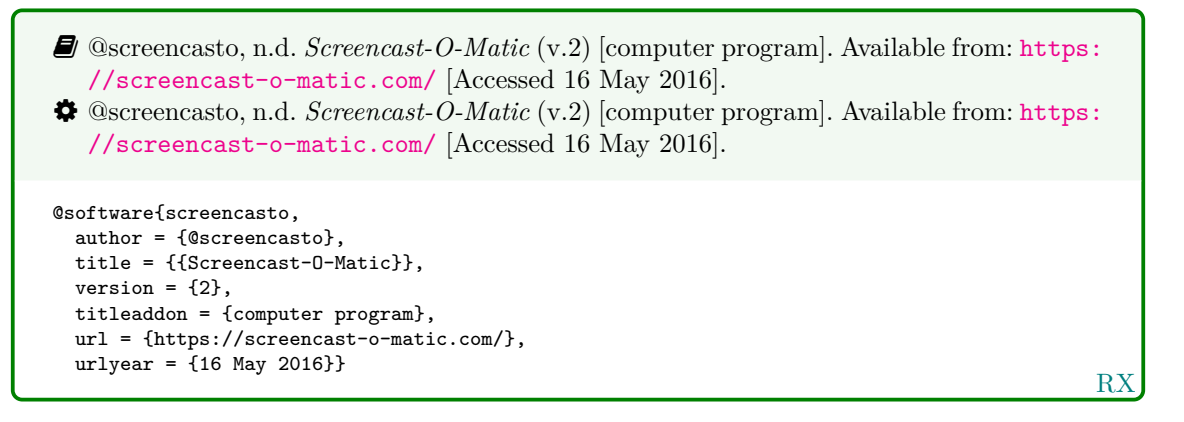

� Internally, software is an alias for manual.

## **4.7 Works in languages other than English**

**Work in translation**

RX � Aristotle, 2007. *Nicomachean ethics* (W.D. Ross, Trans.). South Dakota: NuVisions. � Aristotle, 2007. *Nicomachean ethics* (W.D. Ross, Trans.). South Dakota: NuVisions. @book{aristotle2007ne, author = {Aristotle},  $year = {2007}$ , title = {Nicomachean Ethics}, translator =  $\{W. D. Ross\}$ , address = {South Dakota}, publisher = {NuVisions}}

#### **Work in the Roman alphabet**

RX � Esquivel, L., 2003. *Como agua para chocolate* [Like water for chocolate]. Barcelona: Debolsillo. � Esquivel, L., 2003. *Como agua para chocolate* [Like water for chocolate]. Barcelona: Debolsillo. @book{esquivel2003cap,  $\overline{\text{author}} = \{\text{Esquivel}, \text{ L.}\},$  $year = {2003}$ , title = {Como Agua para Chocolate}, titleaddon = {Like water for chocolate}, address = {Barcelona}, publisher = {Debolsillo}} � Thurfjell, W., 1975. Vart har våran doktor tagit vägen? [Where has our doctor gone?]. *Läkartidningen*, 72, p.789. � Thurfjell, W., 1975. Vart har våran doktor tagit vägen? [Where has our doctor gone?]. *Läkartidningen*, 72, p.789. @article{thurfjell1975vhv, author =  ${Thirdi, W.}$ 

```
year = {1975}.title = {Vart har våran doktor tagit vägen?},
titleaddon = {Where has our doctor gone?},
journal = {Läkartidningen},
volume = {72},
pages = {789}}
```
#### **Work in a non-Roman alphabet**

 $\hat{Q}$  The following example tricks BibT<sub>EX</sub> into treating the original rendering of the author's name as the 'von' part of a Roman-alphabet name. This requires the use of a command that simply gobbles its argument, which you have to define yourself:

\newcommand\*{\noop}[1]{}

For the trick to work, the argument you give to \noop must be lowercase, but otherwise it can be anything you like.

� Hua, L. 華林甫, 1999. Qingdai yilai Sanxia diqu shuihan zaihai de chubu yanjiu 清 代以來三峽地區水旱災害的初步硏 [A preliminary study of floods and droughts in the Three Gorges region since the Qing dynasty]. *Zhongguo shehui kexue* 中國社會科學, 1, pp.168–79.

� Hua, L. 華林甫, 1999. Qingdai yilai Sanxia diqu shuihan zaihai de chubu yanjiu 清 代以來三峽地區水旱災害的初步硏 [A preliminary study of floods and droughts in the Three Gorges region since the Qing dynasty]. *Zhongguo shehui kexue* 中國社會科學, 1, pp.168–79.

```
@article{hua1999qys1,
  author = {Linfu \noop{h}華林甫 Hua},
  year = {1999},title = {Qingdai yilai {Sanxia} diqu shuihan zaihai de chubu yanjiu
   {清代以來三峽地區水旱災害的初步硏}},
  titleaddon = {A preliminary study of floods and droughts in the {Three} {Gorges} region since
   the {Qing} dynasty},
  journal = {Zhongguo shehui kexue \textup{中國社會科學}},
  volume = {1}.
  pages = {168-79}}
```
RX

R<sub>2</sub>

- � If the name is due to appear initial first (e.g. after 'In:'), you can append the non-Roman characters to the author's surname; to do this, use inverted name order as you would for English double-barrelled names without hyphens, e.g. Hua 華林甫, Linfu.
	- � Hua, L., 1999. Qingdai yilai Sanxia diqu shuihan zaihai de chubu yanjiu [A preliminary study of floods and droughts in the Three Gorges region since the Qing dynasty]. *Zhongguo shehui kexue*, 1, pp.168–79.
	- � Hua, L., 1999. Qingdai yilai Sanxia diqu shuihan zaihai de chubu yanjiu [A preliminary study of floods and droughts in the Three Gorges region since the Qing dynasty]. *Zhongguo shehui kexue*, 1, pp.168–79.

```
@article{hua1999qys2,
 author = {Hua, Linfu},year = {1999},
 title = {Qingdai yilai {Sanxia} diqu shuihan zaihai de chubu yanjiu},
  titleaddon = {A preliminary study of floods and droughts in the {Three} {Gorges} region since
    the {Qing} dynasty},
  journal = {Zhongguo shehui kexue},
  volume = \{1\}.
  pages = {168-79}}
```
RX

RX

- � Pamporov, A., 2006. *Romskoto vsekidnevie v Balgariya* [Roma everyday life in Bulgaria]. Veliko Tarnovo: Faber.
- � Pamporov, A., 2006. *Romskoto vsekidnevie v Balgariya* [Roma everyday life in Bulgaria]. Veliko Tarnovo: Faber.

```
@book{pamporov2006rvb,
  author = {Pamporov, A.},
  year = {2006},
  title = {Romskoto vsekidnevie v {Balgariya}},
  titleaddon = {Roma everyday life in Bulgaria},
  address = {Veliko Tarnovo},
  publisher = {Faber}}
```
# **4.8 Legal references: UK legislation and parliamentary reports**

**Act of Parliament (UK Statutes) before 1963**

```
� Witchcraft Act 1735 (9 Geo.2, c.5).
� Witchcraft Act 1735 (9 Geo.2, c.5).
@legislation{gb.wa1735,
  title = {Witchcraft {Act}},
  year = {1735},
  series = {9 \text{ Geo.2}},chapter = {5}}
```
R<sub>2</sub>

#### **Act of Parliament (UK Statutes) 1963 onwards**

<span id="page-17-0"></span>� *Pensions Act 2014*, c.19. London: TSO. � *Pensions Act 2014*, c.19. London: TSO. @legislation{gb.pa2014, title =  ${Pensions {Act}}$ ,  $year = {2014}$ , chapter =  ${19}$ ,  $address = \{London\},\$ publisher = {TSO}}

RX

**House of Commons/House of Lords bill**

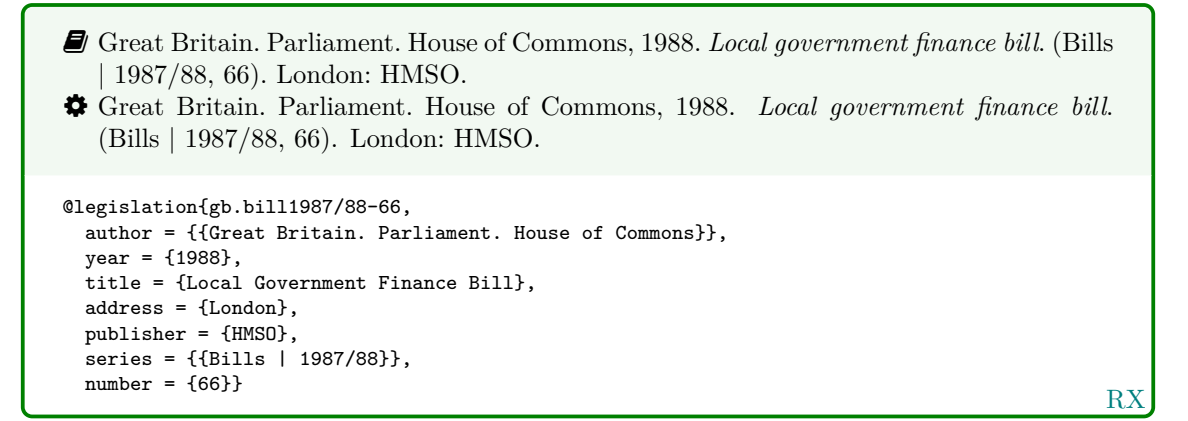

#### **Statutory instrument**

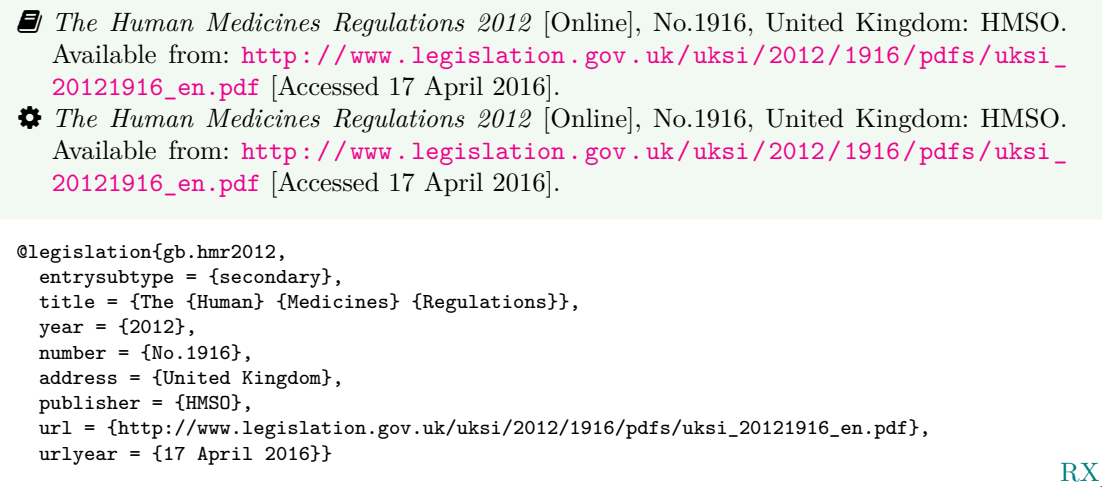

� Use the entrysubtype 'secondary' to put the number in the right place.

## **House of Commons paper**

Use this form for reports of House of Commons select committees.

� Great Britain. Parliament. House of Commons, 2004. *National Savings investment deposits: account 2002–2003*. (HC 2003/04, 30). London: National Audit Office.

� Great Britain. Parliament. House of Commons, 2004. *National Savings investment deposits: account 2002–2003*. (HC 2003/04, 30). London: National Audit Office.

```
@techreport{gb.hc2003/04-30,
  author = {{Great Britain. Parliament. House of Commons}},
  year = {2004},
 title = {National {Savings} Investment Deposits: account 2002--2003},
  address = {London},
 publisher = {National Audit Office},
  series = {HC 2003/04},
 number = {30}
```
RX

#### **House of Lords paper**

Use this form for reports of House of Lords select committees.

```
RX
� Great Britain. Parliament. House of Lords, 1987. Social fund (maternity and funeral
   expenses) bill. (HL 1986/87, (66)). London: HMSO.
� Great Britain. Parliament. House of Lords, 1987. Social fund (maternity and funeral
   expenses) bill. (HL 1986/87, (66)). London: HMSO.
@techreport{gb.hl1986/87-66,
  author = {{Great Britain. Parliament. House of Lords}},
 year = {1987},
  title = {Social Fund (Maternity and Funeral Expenses) Bill},
  address = {London},
 publisher = {HMSO},
  series = {HL 1986/87},
 number = {66}
```
 $\clubsuit$  For joint committees, you will have to hack this slightly, putting the session years in series and the HL and HC numbers in number.

## **Command paper**

```
R<sub>2</sub>
� Great Britain. Ministry of Defence, 2004. Delivering security in a changing world: defence
   white paper. (Cm. 6041). London: TSO.
� Great Britain. Ministry of Defence, 2004. Delivering security in a changing world: defence
   white paper. (Cm. 6041). London: TSO.
@techreport{gb.cm6041,
 author = {{Great Britain. Ministry of Defence}},
  year = {2004},
  title = {Delivering Security in a Changing World{:} Defence White Paper},
 address = {London},
 publisher = {TSO},
  series = {Cm},
 number = {6041}
```
# **4.9 Legal references: EU legislation and reports**

## **EU regulation or directive, decision, recommendation or opinion**

- � Council Regulation (EC) 1984/2003 of 8 April 2003 introducing a system for the statistical monitoring of trade in bluefin tuna, swordfish and big eye tuna within the Community [2003] *OJ* L295.
- <span id="page-19-0"></span>� Council Regulation (EC) 1984/2003 of 8 April 2003 introducing a system for the statistical monitoring of trade in bluefin tuna, swordfish and big eye tuna within the Community [2003] *OJ* L295.

```
@legislation{eu.dir1984/2003,
  title = {Council {Regulation} ({EC}) 1984/2003 of 8 {April} 2003 Introducing a System for
   the Statistical Monitoring of Trade in Bluefin Tuna, Swordfish and Big Eye Tuna within
    the {Community}},
  year = {2003}journal = {0J}.
  series = {L},
  volume = {295}}
```
RX

 $\bigvee$  Use **\defcitealias** to provide a suitable citation string:

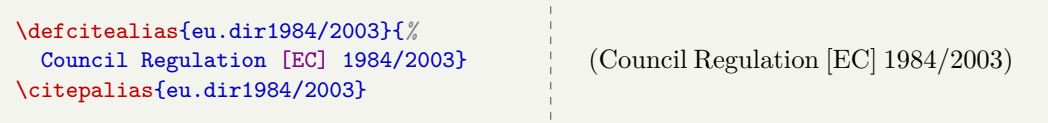

#### **EU publication**

RX � European Commission, 2015. *General report on the activities of the European Union 2014*. Luxembourg: Publications Office of the European Union. � European Commission, 2015. *General report on the activities of the European Union 2014*. Luxembourg: Publications Office of the European Union. @techreport{ec2015gra, author = {{European Commission}},  $year = {2015}$ , title = {General Report on the Activities of the {European} {Union} 2014}, address = {Luxembourg}, publisher = {Publications Office of the European Union}}

## **4.10 Legal references: case reports**

**Legal case study**

� *Seldon v. Clarkson Wright & Jakes*. [2012]. UKSC 16. � *Seldon v. Clarkson Wright & Jakes*. [2012]. UKSC 16. @jurisdiction{seldon-v-c.w.j2012, title = {Seldon v.~{Clarkson} {Wright} \& {Jakes}},  $year = {2012}.$ journal = {UKSC},  $pages = {16}$ 

� Generally speaking, the year should be in square brackets if it is essential to the citation (unless it is a Scottish case, in which case it is printed bare), and in parentheses if it is not.

RX

� The style assumes the year is essential if and only if a volume number is *not* provided; to override this, you can use the year-essential option:

options = {year-essential=true},

To use Scottish style for a case, you can either use the scottish-style option or the keyword sc.

options = {scottish-style},  $keywords = \{sc\},$ 

� Please bear in mind that the options and keywords fields from biblatex have been emulated rather crudely. You can only supply one of each and the text must match exactly (so don't add spaces or anything like that).

� This should cover most cases, but legal references tend to enforce their own conventions no matter what the rest of the reference list is doing, and it is out of scope for this style to cater for every variation. Therefore if you need a different format (e.g. for an American case), you may prefer to format the reference more-or-less by hand:

```
title = {Seldon v.~{Clarkson} {Wright} \& {Jakes}},
sortyear = {2012},
note = {[2012]. UKSC 16}
```
**Judgment of the European Court of Justice**

```
� Alessandrini Srl and others v. Commission (C-295/03 P) [2005] ECR I–5700.
� Alessandrini Srl and others v. Commission (C-295/03 P) [2005] ECR I–5700.
@jurisdiction{srl.etal-v-comm2005,
 title = {Alessandrini {Srl} and others v.~{Commission}},
 number = {C-295/03 P},
 year = {2005},
 journal = \{ECR\},volume = {1},
 pages = {5700}}
```
� Use the number field (or the non-standard casenmuber field) for the case number. For Commission Decisions, use the (non-standard) casenumber or (biblatex-oscola) userb field for the Commission case number, number for the formal decision number, and give 'Commission' as the institution.

RX

# **References**

<span id="page-21-0"></span>Adams, G., 2009. *Test citation one*. London: Imperial College Bookstall.

- <span id="page-21-1"></span>Adams, G., 2014. *Test citation two*. Oxford: Oxford University Press.
- <span id="page-21-2"></span>Adams, G., 2017. *Test citation three*. Cambridge: Cambridge University Press.
- *Alessandrini Srl and others v. Commission* (C-295/03 P) [2005] ECR I–5700.
- Andrews, J. and Dury, A., 1773. *Map of Wiltshire*. 1 inch to 2 miles. Devizes: Wiltshire Record Society.
- Anon., 1946. *Prototype electric bicycle displayed at the 'Britain Can Make It' exhibition organised by the Council of Industrial Design and held at the Victoria and Albert Museum, London, 1946. Designed by B. G. Bowden* [Photograph]. At: London. Design Council Slide Collection.
- *The Archers*, 2006. Radio. BBC Radio 4, 23 August. 19.02 hrs.
- Aristotle, 2007. *Nicomachean ethics* (W.D. Ross, Trans.). South Dakota: NuVisions.
- ASTM, 2019. *ASTM D1655 19 Standard specification for aviation turbine fuels*. West Conshohocken, Pa.: ASTM.
- Beethoven, L. van, 1950. *Symphony no.1 in C, Op.21*. Harmondsworth: Penguin.
- BRE, 2007. *Designing quality buildings: a BRE guide*. (Report 497). Bracknell: BRE.
- BSI, 1990. *BS 5605:1990 Recommendations for citing and referencing published material*. London: BSI.
- Burchard, J.E., 1965. How humanists use a library. In: C.F.J. Overhage and J.R. Harman, eds. *Intrex: report on a planning conference and information transfer experiments*. Cambridge, Mass.: MIT Press, pp.41–87.
- Bureau van Dijk, 2008. *BT Group plc company report*. *FAME* [Online]. London: Bureau van Dijk. Available from: <http://www.portal.euromonitor.com> [Accessed 6 November 2014].
- Burrell, J.G., 1973. *The importance of school tours in education*. Thesis (M.A.). Queen's University, Belfast.
- Chakrabarti, V., 2016. *How architecture and city planning can combat social inequality* [Online]. Available from: [https://www.curbed.com/2016/5/5/11593058/vishaan-chakrabarti-pau](https://www.curbed.com/2016/5/5/11593058/vishaan-chakrabarti-pau-curbed-appeal-podcast)[curbed-appeal-podcast](https://www.curbed.com/2016/5/5/11593058/vishaan-chakrabarti-pau-curbed-appeal-podcast) [Accessed 28 March 2019].
- Clark, T., 5 July 2004. A European UK Libraries Plus? *Lis-link* [Online]. Available from: [lis](lis-link@jiscmail.ac.uk)[link@jiscmail.ac.uk](lis-link@jiscmail.ac.uk) [Accessed 30 July 2004].
- Council Regulation (EC) 1984/2003 of 8 April 2003 introducing a system for the statistical monitoring of trade in bluefin tuna, swordfish and big eye tuna within the Community [2003] *OJ* L295.
- Crawford, G.I., 1965. Oxygen in metals. In: J.M.A. Lenihan and S.J. Thompson, eds. *Activation analysis: Proceedings of a NATO Advanced Study Institute*, 2–4 August 1964, Glasgow. London: Academic Press, pp.113–118.
- Esquivel, L., 2003. *Como agua para chocolate* [Like water for chocolate]. Barcelona: Debolsillo.
- European Commission, 2015. *General report on the activities of the European Union 2014*. Luxembourg: Publications Office of the European Union.
- Great Britain. Ministry of Defence, 2004. *Delivering security in a changing world: defence white paper*. (Cm. 6041). London: TSO.
- Great Britain. Parliament. House of Commons, 1988. *Local government finance bill*. (Bills | 1987/88, 66). London: HMSO.
- Great Britain. Parliament. House of Commons, 2004. *National Savings investment deposits: account 2002–2003*. (HC 2003/04, 30). London: National Audit Office.
- Great Britain. Parliament. House of Lords, 1987. *Social fund (maternity and funeral expenses) bill*. (HL 1986/87, (66)). London: HMSO.
- Hadley, S., 2015. *Biomechanics: introductory reading, BM289: sport biomechanics*. University of Bath. Unpublished.
- Harris, G., 2013. *Focus group recommendations: internal task group report*. Unpublished.
- Haurant, S., 2004. Britain's borrowing hits £1 trillion. *The Guardian*, 29 July, p.16c.
- Haynes, W.M., ed., 2014. *CRC handbook of chemistry and physics* [Online]. 94th ed. Boca Raton, Fla.: CRC Press/Taylor and Francis. Available from: <http://www.hbcpnetbase.com> [Accessed 16 June 2016].
- Hodds, J., 2016. *Referencing ebooks* [Kindle version 4.18]. Bath: University of Bath.
- Holland, M., 2002. *Guide to citing internet sources* [Online]. Poole: Bournemouth University. Available from: [http : / / www . bournemouth . ac . uk / library / using / guide \\_ to \\_ citing \\_](http://www.bournemouth.ac.uk/library/using/guide_to_citing_internet_sourc.html) [internet\\_sourc.html](http://www.bournemouth.ac.uk/library/using/guide_to_citing_internet_sourc.html) [Accessed 4 November 2002].
- Hua, L., 1999. Qingdai yilai Sanxia diqu shuihan zaihai de chubu yanjiu [A preliminary study of floods and droughts in the Three Gorges region since the Qing dynasty]. *Zhongguo shehui kexue*, 1, pp.168–79.
- Hua, L. 華林甫, 1999. Qingdai yilai Sanxia diqu shuihan zaihai de chubu yanjiu 清代以來三峽地區 水旱災害的初步硏 [A preliminary study of floods and droughts in the Three Gorges region since the Qing dynasty]. *Zhongguo shehui kexue* 中國社會科學, 1, pp.168–79.
- *The Human Medicines Regulations 2012* [Online], No.1916, United Kingdom: HMSO. Available from: [http://www.legislation.gov.uk/uksi/2012/1916/pdfs/uksi\\_20121916\\_en.pdf](http://www.legislation.gov.uk/uksi/2012/1916/pdfs/uksi_20121916_en.pdf) [Accessed 17 April 2016].
- Iliff, D., 2006. *Royal Crescent in Bath, England July 2006* [Online]. San Francisco: Wikimedia Foundation. Available from: [https://commons.wikimedia.org/wiki/File:Royal\\_Crescent\\_](https://commons.wikimedia.org/wiki/File:Royal_Crescent_in_Bath,_England_-_July_2006.jpg) [in\\_Bath,\\_England\\_-\\_July\\_2006.jpg](https://commons.wikimedia.org/wiki/File:Royal_Crescent_in_Bath,_England_-_July_2006.jpg) [Accessed 7 January 2016].
- Liontou, C., Kontopodis, E., Oikonomidis, N., Maniotis, C., Tassopoulos, A., Tsiafoutis, I., Lazaris, E. and Koutouzis, M., 2019. Distal radial access: a review article. *Cardiovascular revascularization medicine* [Online], in press. Available from: [https://www.sciencedirect.com/science/](https://www.sciencedirect.com/science/article/pii/S1553838919303367) [article/pii/S1553838919303367](https://www.sciencedirect.com/science/article/pii/S1553838919303367) [Accessed 19 June 2019].

*Macbeth*, 1948. Film. Directed by Orson Welles. USA: Republic Pictures.

- Moran, C., 2016. *Save our libraries* [Online]. Available from: [https://www.youtube.com/watch?](https://www.youtube.com/watch?v=gKTfCz4JtVE&feature=youtu.be) [v=gKTfCz4JtVE&feature=youtu.be](https://www.youtube.com/watch?v=gKTfCz4JtVE&feature=youtu.be) [Accessed 29 April 2016].
- NASA, 2015. *NASA astronaut Tim Kopra on Dec. 21 spacewalk* [Online]. Washington: NASA. Available from: [http://www.nasa.gov/image-feature/nasa-astronaut-tim-kopra-on-dec-](http://www.nasa.gov/image-feature/nasa-astronaut-tim-kopra-on-dec-21-spacewalk)[21-spacewalk](http://www.nasa.gov/image-feature/nasa-astronaut-tim-kopra-on-dec-21-spacewalk) [Accessed 7 January 2015].

Newman, R., 2010. Malaria control beyond 2010. *Brit. Med. J.*, 341(7765), pp.157–208.

- Open University, 1972. *Electricity and magnetism*. Bletchley: Open University Press.
- Pamporov, A., 2006. *Romskoto vsekidnevie v Balgariya* [Roma everyday life in Bulgaria]. Veliko Tarnovo: Faber.
- *Pensions Act 2014*, c.19. London: TSO.
- Phillipp Morris Inc., 1981. *Optical perforating apparatus and system*. European patent application 0021165A1. 1981-01-07.
- Rang, H.P., Dale, M.M., Ritter, J.M., Flower, R.J. and Henderson, G., 2012. *Rang and Dale's pharmacology*. 7th ed. Edinburgh: Elsevier Churchill Livingstone.
- Reid, D.R., 1967. Physical testing of polymer films. In: S.H. Pinner, ed. *Modern packaging films*. London: Butterworths, pp.143–183.
- *Rick Stein's French odyssey: Episode 5*, 2006. TV. BBC2, 23 August. 20.30 hrs.
- Rothman, K.J., Greenland, S. and Lash, T.L., eds, 2008. *Modern epidemiology*. 3rd ed. Philadelphia, Pa.: Lippincott Williams & Wilkins.
- @screencasto, n.d. *Screencast-O-Matic* (v.2) [computer program]. Available from: [https : / /](https://screencast-o-matic.com/) [screencast-o-matic.com/](https://screencast-o-matic.com/) [Accessed 16 May 2016].
- *Seldon v. Clarkson Wright & Jakes*. [2012]. UKSC 16.
- Shah, I. and Corrick, I., 2016. *How should central banks respond to non-neutral inflation expectations?* Bath: University of Bath. *OPUS* [Online]. Available from: <http://opus.bath.ac.uk> [Accessed 4 May 2016].
- Soper, D., 1972. Review of bracken control experiments with asulam. *Proceedings of the 11th British Weed Control Conference*, 15–17 November 1972, Brighton. Brighton: University of Sussex, pp.24–31.
- Stieg, M.F., 1981a. Continuing education and the reference librarian in the academic and research library. *Library journal*, 105(22), pp.2547–2551.
- Stieg, M.F., 1981b. The information needs of historians. *College and research libraries*, 42(6), pp.549–560.
- The Independent, 1992. Picking up the bills. *The Independent*, 4 June, p.28a.
- Thomas, D., 2015. Word count and referencing style. *Frequently asked questions discussion board: PHYS 2011: housing studies*. University of Bath. Unpublished.
- Thurfjell, W., 1975. Vart har våran doktor tagit vägen? [Where has our doctor gone?]. *Läkartidningen*, 72, p.789.
- UNESCO, 1993. *General information programme and UNISIST*. (PGI-93/WS/22). Paris: UN-ESCO.
- University of Bath, 2015. *What is engineering?* [Online]. Available from: [https://www.youtube.](https://www.youtube.com/watch?v=NoyZarq-Zbo) [com/watch?v=NoyZarq-Zbo](https://www.youtube.com/watch?v=NoyZarq-Zbo) [Accessed 12 January 2016].
- Williams, F., 1997. Electronic document delivery: a trial in an academic library. *Ariadne* [Online], 10. Available from: <http://www.ariadne.ac.uk/issue10/edd/> [Accessed 5 December 1997].

Wilson, D., 2013. *Real geometry and connectedness via triangular description: CAD example bank* [Online]. Bath: University of Bath. Available from: <https://doi.org/10.15125/BATH-00069> [Accessed 20 April 2016].

*Witchcraft Act 1735* (9 Geo.2, c.5).

# **Licence**

This work consists of the documented LaTeX file bath-bst.dtx and a Makefile.

The text files contained in this work may be distributed and/or modified under the conditions of the [LaTeX Project Public License \(LPPL\),](http://www.latex-project.org/lppl.txt) either version 1.3c of this license or (at your option) any later version.

This work is'maintained'(as per LPPL maintenance status) by [Alex Ball.](https://github.com/alex-ball/bathbib)

# **5 Implementation**

The line numbers for the listings below match bathx.bst.

# **5.1 Data model**

We begin by listing the entry fields that we will recognize. These are the standard BibTEX ones plus archive, doi, eid, eprint, entrysubtype, eventyear, keywords, language, library, options, pubstate, sortyear, titleaddon, translator, url, urldate, urlyear, userb, venue, and version, all of which have been backported from natbib and biblatex. casenumber is specific to this style.

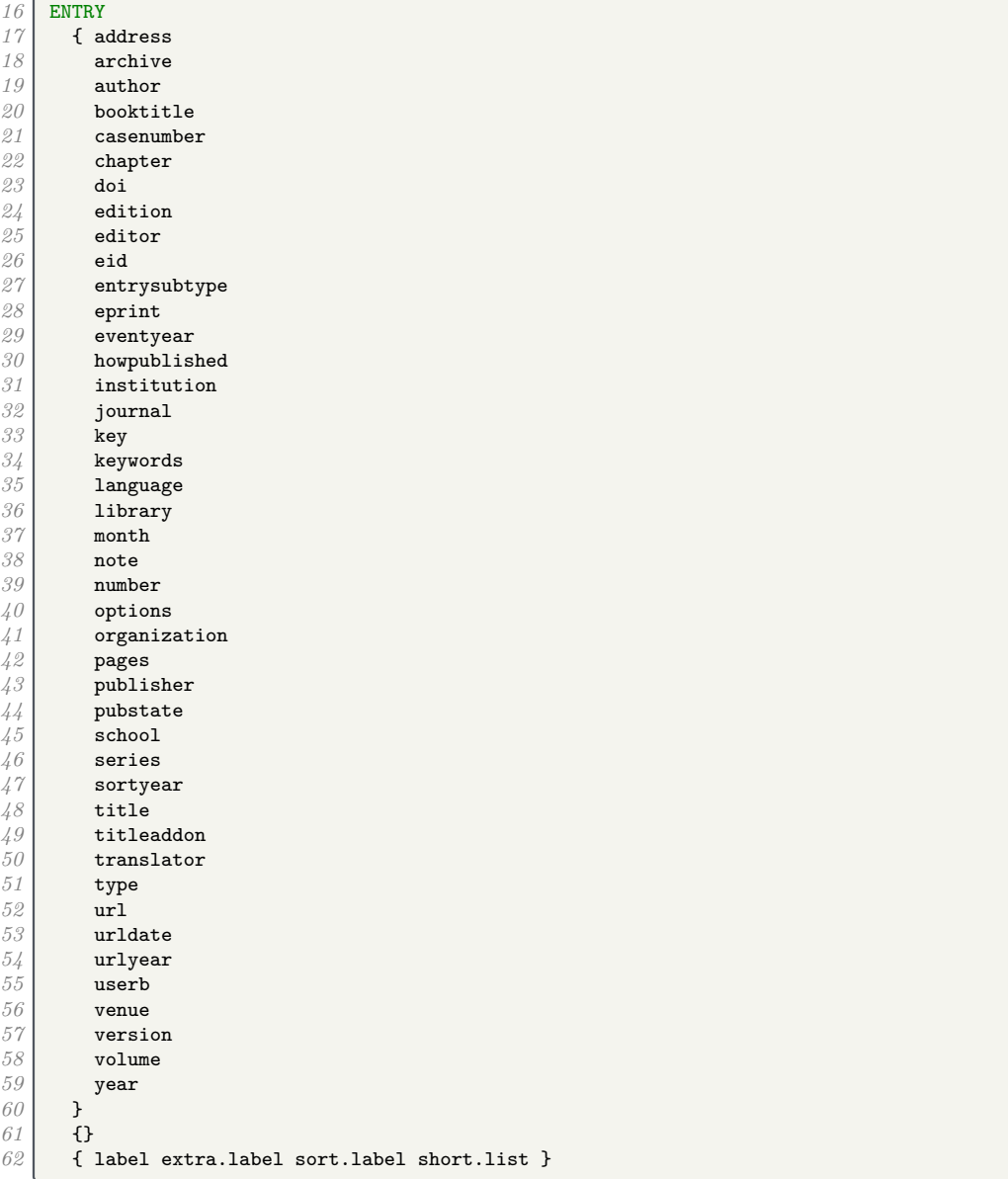

# **5.2 Writing references out to a file**

We define a set of integers for saving an output state. We will use them to to implement the mechanism for stringing the elements of the reference together. Whenever an element is printed, it is separated from any previous previous text by a delimiter, and the delimiter chosen depends on the state. We define five states which trigger increasingly strong delimiters.

```
63 INTEGERS { output.state before.all mid.clause mid.sentence after.sentence after.block }
64 FUNCTION {init.state.consts}
\begin{array}{c|c} 65 & \text{f} & \text{#0 } \text{ 'before. all } := \\ 66 & \text{#1 } \text{ 'mid. clause } := \end{array}66 #1 'mid.clause :=
67 #2 'mid.sentence :=
68 #3 'after.sentence :=
        69 #4 'after.block :=
70 }
```
We also define two variables to store strings in.

*71* STRINGS { s t }

The output.nonnull function removes an element from the stack, writes the appropriate delimiter to the .bbl file depending on the state, then restores the original element. Afterwards, the output state is set to mid.sentence.

- before.all  $=$  nothing is written.
- mid.clause  $=$  a space is written.
- mid.sentence  $=$  a comma is written.
- after. sentence  $=$  a period is written.
- after.block  $=$  a period, line break and \newblock are written.

```
72 FUNCTION {output.nonnull}
\begin{array}{c|c} \gamma \beta & \text{f} & \text{s} := \\ \gamma \gamma & \text{output} \end{array}output.state mid.sentence =
75 { ", " * write$ }<br>76 { output.state af
\frac{76}{77} { output.state after.sentence =<br>\frac{77}{77} { add.period$ " " * write$
                     77 { add.period$ " " * write$ }
78 { output.state before.all =
79 'write$<br>80 f output
                             80 { output.state mid.clause =
\begin{array}{c|c}\n 81 \\
 82 \\
 \end{array} \begin{array}{c|c}\n 81 \\
 82 \\
 \end{array} \begin{array}{c|c}\n 1 & \text{...} & \text{...} & \text{...} \\
 1 & 1 & \text{...} & \text{...} \\
 \end{array}82 { add.period$ write$
83 newline$
\begin{array}{c|c}\n84 \\
85\n\end{array} "\newblock " write$
85 }
86 if$
87 }
88 if$
89 }<br>90 if
                  90 if$
\begin{array}{c} 91 \\ 92 \end{array} mid.sentence 'output.state :=
92 }
           93 if$
\begin{array}{c|c} 94 \overline{)5} & \mathbf{s} \\ 95 & \mathbf{b} \end{array}95 }
```
The 'after' output states persist if nothing is printed. The 'mid.clause' state shouldn't, so we provide a macro for reverting to 'mid.sentence'.

```
96 FUNCTION {end.clause}<br>97 { output.state mid.cl
 97 { output.state mid.clause =<br>98 { mid.sentence 'output
 98 { mid.sentence 'output.state := }
             99 'skip$
\begin{array}{c|c} 100 & \\ 101 & \end{array}101 }
```
Before writing anything out, we need to make sure there is something to be printed. We provide two functions for this: output is silent, while output.check will write a warning to the log that the field is empty. The latter consumes an additional string (at the top of the stack) for printing in the warning message.

```
102 FUNCTION {output}
103 { duplicate$ empty$<br>104 { pop$ end.clau
           104 { pop$ end.clause }
105 'output.nonnull
```

```
106 if$
107 }
108 FUNCTION {output.check}
      109 { 't :=
110 duplicate$ empty$<br>111 f pop$ "empty "
111 { pop$ "empty " t * " in " * cite$ * warning$<br>112 end.clause
              end.clause
113 }<br>114 }
            114 'output.nonnull
115 if$
116 }
```
We provide some convenience functions for changing the state from  $mid$  sentence. The order of precedence is before.all, after.block, after.sentence, mid.clause/mid.sentence.

```
117 FUNCTION {new.block}
\begin{array}{c|c} 118 & \text{6} & \text{6} \\ 119 & & \text{7} \\ \end{array} 118
                 <sup>1</sup> skip$
120 { after.block 'output.state := }<br>121 if$
            121 if$
122 }
123 FUNCTION {new.sentence}<br>124 { output.state after.bl
         124 { output.state after.block =
125 'skip$
126 { output.state before.all = \frac{127}{127}127 'skip$
128 { after.sentence 'output.state := }<br>129 if$
\begin{array}{c|c} 129 & \\ 130 & \mathbf{b} \end{array}130 }
\begin{array}{c|c} 131 & \text{if}\132 }
133 FUNCTION {continue.clause}
\begin{array}{c|c} 134 & \text{6} & \text{output state after. sentence} = \end{array}135 'skip$
136 { output.state after.block = <br>137 b skip$
137 'skip$
                       138 { output.state before.all =
139 'skip$
140 { mid.clause 'output.state := }
\begin{array}{c|c}\n 141 \\
 142 \\
 1 \end{array} if$
\begin{array}{c|c} 142 & & \longrightarrow \\ 143 & & \longrightarrow \end{array}143
\begin{array}{c|c} 144 & \longrightarrow \\ 145 & \text{if} \text{?} \end{array}\begin{array}{c|c} 145 & \\ 146 & \end{array}146 }
```
The date.block function is a handy alias.

147 FUNCTION {date.block}<br>148 { new.block { new.block<br>} *149* }

> The bibinfo functions consume two tokens: the value and name of a field respectively. If the value is non-null, it is written out to the .bbl file in the form \bibinfo{field name} {field value}. If the value is missing, the tokens are replaced with an empty string; if the value is empty, it is put back on the stack. The check version does this silently, while the warn version issues warnings in the log file if the value is missing or empty.

```
150 FUNCTION {bibinfo.check}<br>151 { swap$
     151 { swap$
152 duplicate$ missing$
153 { pop$ pop$
154155 }<br>156 }
156 { duplicate$ empty$<br>157 { swap$ pop$
              157 { swap$ pop$
158 }<br>159 }
              159 { swap$
160 "\bibinfo{" swap$ * "}{" * swap$ * "}" *
161 }<br>162 if$
            162 if$
163 }
```

```
164 if$
165 }
166 FUNCTION {bibinfo.warn}
         167 { swap$
168 duplicate$ missing$<br>169 { swap$ "missing
                169 { swap$ "missing " swap$ * " in " * cite$ * warning$ pop$
170
\begin{array}{c|c} 171 & \longrightarrow \\ 172 & \longleftarrow \end{array}<sup>172</sup> { duplicate$ empty$<br><sup>173</sup> { swap$ "empty"
                      173 { swap$ "empty " swap$ * " in " * cite$ * warning$
\begin{array}{c|c} 174 & & \text{ } \\ 175 & & \text{ } \\ \end{array}175 { swap$
176 "\bibinfo{" swap$ * "}{" * swap$ * "}" *
177 }
                  178 if$
179 }<br>180 if$
\begin{array}{c|c} 180 & \\ 181 & \end{array}181 }
```
At the end of the reference, fin.entry writes out a final period and line break. We will handle the start of the reference a bit later.

```
182 FUNCTION {fin.entry}
      183 { add.period$
184 write$<br>185 newlin
         185 newline$
186 }
```
## **5.3 Convenience functions**

We define some useful logical operations for use with  $if$ \$.

```
188 FUNCTION {not}
                 189 { { #0 }
190 {#1 }<br>191 if$
191
192 }
193 FUNCTION {and}<br>194 { 'skip$
                194 { 'skip$
195 { pop$ #0 }
\begin{array}{c|c} 196 & \text{if } \text{\$} \\ 197 & \text{\$} \end{array}197 }
198 FUNCTION {or}<br>199 { { pop$ #1
199 { { pop$ #1 }<br>200 skip$
                    200 'skip$
\begin{array}{c|c} 201 & \text{if } \text{\$} \\ 202 & \text{\text{}} \end{array}202 }
```
new.block.checkb consumes two tokens and starts a new block if at least one is non-empty.

```
203 FUNCTION {new.block.checkb}<br>204 f empty$
204 { empty$<br>205 Swap$
           swap$ empty$<br>and
206 and
207 skip$<br>208 'skip$
208 'new.block<br>209 if$
           209 if$
210 }
```
field.or.null replaces an empty (null) field value with an empty string.

```
\begin{array}{|c|c|c|c|}\n\hline\n211 & \text{FWCTION (field. or. null)} \\
\hline\n212 & \text{f dunlicate} & \text{emntv}\text{*} \\
\hline\n\end{array}212 { duplicate$ empty$
213 { pop$ "" }
                     <sup>2</sup> skip$
\begin{array}{c|c} 215 & \\ 216 & \end{array}216 }
```
The emphasize function applies emphasis.

```
217 FUNCTION {emphasize}
```

```
218 { duplicate$ empty$
```

```
219 { pop$ "" }
220 { "\emph{" swap$ * "}" * }
\begin{array}{c|c} 221 & \text{if } \text{\$} \\ 222 & \text{ } \end{array}222 }
```
The tie.or.space.prefix function prefixes a string with a non-breaking space if it is up to three characters long, or a normal space otherwise.

```
223 FUNCTION {tie.or.space.prefix}
224 { duplicate$ text.length$ #3 < 225 <b>{ " ~ " }
          225 { "~" }
226 { " " }
227 if$
      228 swap$
229 }
```
The capitalize function makes putting strings into sentence case a little more robust.

```
230 FUNCTION {capitalize}
231 { "u" change.case$ "t" change.case$ }
```
The space.word function adds a space to either side of a string.

```
232 FUNCTION {space.word}
233 { " " swap$ * " " * }
```
either.or.check takes a string and a field, and if the field is not empty, writes a warning to the log file.

```
234 FUNCTION {either.or.check}
235 { empty$
          236 'pop$
237 \left\{\right. ("can't use both " swap$ * " fields in " * cite$ * warning$ }
238 if$
239 }
```
is.online checks whether the entry should have '[Online]' in it somewhere.

```
240 FUNCTION {is.online}
241 { type$ "software" =
242 { #0 }
243 { url empty$ doi empty$ and 244 { type$ "online" =
244 { type$ "online" \frac{244}{245}245 { #1 }
\begin{array}{c|c}\n\frac{246}{247} & \text{if } \text{40} \text{ }\n\end{array}247248 }
249 { #1 }
250 if$
\begin{array}{c|c} 251 & \longrightarrow \\ 252 & \text{if} \textbf{S} \end{array}252253 }
```
## **5.4 Bibliography strings**

Instead of dropping literal English words into the text of references, we will use these functions instead. This makes it easier to translate the style into other languages.

```
\begin{array}{c|c}\n 254 & \text{FUNCTION } \{\text{bb1}.\text{and}\} \\
 255 & \{\text{ "and"}\}\n \end{array}255 { "and"}
256
257 FUNCTION {bbl.etal}
258 { "et~al." }
259
260 FUNCTION {bbl.editors}
261 { "eds" }
262
263 FUNCTION {bbl.editor}
264 { "ed." }
265
266 FUNCTION {bbl.edby}
```

```
267
{
"edited by
"
}
268
269 FUNCTION {bbl.translator}
270
      {
"Trans.
"
}
271
272 FUNCTION {bbl.edition}
273
      {
"ed.
"
}
274
275 FUNCTION {bbl.volume}
276
      {
"vol.
"
}
277
278 FUNCTION {bbl.of}
279
      {
"of
"
}
280
281 FUNCTION {bbl.number}
282
{
"no.
"
}
283
     284 FUNCTION {bbl.nr}
285
      {
"no.
"
}
286
     287 FUNCTION {bbl.in}
288
{
"in
"
}
289
290 FUNCTION {bbl.pages}
291
      {
"pp.
"
}
292
293 FUNCTION {bbl.page}
294
      {
"p.
"
}
295
296 FUNCTION {bbl.chapter}
297
      {
"chap.
"
}
298
299 FUNCTION {bbl.techrep}
300
{
"Tech. Rep.
"
}
301
     302 FUNCTION {bbl.mthesis}
303
      {
"Master
'
s thesis
"
}
304
     305 FUNCTION {bbl.phdthesis}
306
      {
"Ph.D. thesis
"
}
307
     308 FUNCTION {bbl.first}
309
      {
"
1st
"
}
310
     FUNCTION {bbl.second}
312
      {
"
2nd
"
}
313
314 FUNCTION {bbl.third}
315
      {
"
3rd
"
}
316
317 FUNCTION {bbl.fourth}
318
      {
"
4th
"
}
319
320 FUNCTION {bbl.fifth}
321
      {
"
5th
"
}
322
323 FUNCTION {bbl.st}
324
      {
"st
"
}
325
326 FUNCTION {bbl.nd}
327
      {
"nd
"
}
328
    329 FUNCTION {bbl.rd}
330
      {
"rd
"
}
331
332 FUNCTION {bbl.th}
333
{
"th
"
}
334
335 FUNCTION {bbl.commission}
336 { "Commission Decision" }
337
338 FUNCTION {bbl.online}
339
{
"
[Online
]
"
}
```

```
340
341 FUNCTION {bbl.nodate}
342 { "n.d." }
343
\begin{array}{c|c} 344 & \text{FUNCTION (bb1.in preparation)} \\ 345 & \text{Fuperinit} & \text{F.} \end{array}345 { "preprint" }
346
\begin{array}{c|c} 347 & \text{FWCTION (bb1.submitted)} \\ 348 & \text{F upper-int} & \text{F} \end{array}348 { "preprint" }
349
350 FUNCTION {bbl.inpress}<br>351 { "in press" }
          351 { "in press" }
352
353 FUNCTION {bbl.unpublished}<br>354 { "Unpublished" }
          354 { "Unpublished" }
```
These macros are codes that users can put in their .bib file instead of literal strings.

```
356 MACRO {jan} {"January"}
357
358 MACRO {feb} {"February"}
359
360 MACRO {mar} {"March"}
361
362 MACRO {apr} {"April"}
363
364 MACRO {may} {"May"}
365
366 MACRO {jun} {"June"}
367
368 MACRO {jul} {"July"}
369
370 MACRO {aug} {"August"}
371
     372 MACRO {sep} {"September"}
373
374 MACRO {oct} {"October"}
375
376 MACRO {nov} {"November"}
377
378 MACRO {dec} {"December"}
```
This function allows us to convert cardinal numbers to English ordinals.

```
380 FUNCTION {eng.ord}
381 { duplicate$ "1" swap$ *
382 #-2 #1 substring$ 1" =383 { bbl.th * }
384 { duplicate$ #-1 #1 substring$
                     duplicate$ "1"
386 { pop$ bbl.st * }
                        387 { duplicate$ "2" =
388 { pop$ bbl.nd * }
389 { "3" =
390 { bbl.rd * }
\begin{array}{c|c}\n 391 \\
 392 \\
 \text{if}\n \end{array} \begin{array}{c}\n 1 \text{ bbl. th } * \text{ } \\
 1 \text{ } \text{ } \\
 1 \text{ } \text{ } \\
 1 \text{ } \text{ } \\
 2 \text{ } \text{ } \\
 3 \text{ } \text{ } \\
 4 \text{ } \text{ } \\
 5 \text{ } \text{ } \\
 6 \text{ } \text{ } \\
 7 \text{ } \text{ } \\
 8 \text{ } \text{ } \\
 9 \text{ } \text{ } \\
 1 \text{ } \\
 1 \text{ } \\
 1 \text{ } \\
 1 \text{ } \\
 1 \text{ } \\
 1 \text{ }392 if$
393 }
394 if$
395 }
396 if$
397 }
398 if$
399 }
```
## **5.5 Name handling**

format.names consumes two tokens (field, string field name) and returns a list of names in the form 'Surname, Suffix, Initials Prefix'. To help with this, we define some additional integers and strings.

```
401 INTEGERS { nameptr namesleft numnames }
402 STRINGS { bibinfo }
403 FUNCTION {format.names}<br>404 { 'bibinfo :=
        404 { 'bibinfo :=
405 duplicate$ empty$<br>406 skip$
406 skip$<br>407 { s:
             407 { 's :=
408 "" 't :=
409 #1 'nameptr :=<br>410 s num.names$
                s num.names$ 'numnames :=
411 numnames 'namesleft :=<br>412 f namesleft #0 > }
412 { namesleft #0 > }<br>413 { s nameptr
413 { s nameptr 414 } { s nameptr } 11114, j
414 "{ll}{, jj}{, f{.}.}{~vv}"
                      format.name$
\begin{array}{c|c}\n 416 \\
 417\n\end{array} bibinfo bibinfo.check
417 t :=<br>418 h namep
                     418 nameptr #1 >
419 { namesleft #1 ><br>420 { ", " * t *
                              420 { ", " * t * }
\begin{array}{c} \n\sqrt{21} \\
422\n\end{array} \qquad \qquad \qquad \qquad \qquad \qquad \qquad \qquad \qquad \qquad \qquad \qquad \qquad \qquad \qquad \qquad \qquad \qquad \qquad \qquad \qquad \qquad \qquad \qquad \qquad \qquad \qquad \qquad \qquad \qquad \qquad \qquad 422 <br>423 <br>423 <br>f pop$ }
                                   423 { pop$ }
424 if$<br>425 if \frac{1}{4}425<br>426<br>426<br>t "others" =
                                   426 { " " * bbl.etal *
427 }<br>428 }
428 { bbl.and space.w
                                      space.word * t *
430 }<br>431 if$
431 if$
432 }<br>433 if$
                        433 if$
434 }
435 t<br>436 if$
436 if$
437 nameptr #1 + 'nameptr :=
438 namesleft #1 - 'namesleft :=<br>439 }
439 }
440 while$
\begin{array}{c|c} 441 & \text{ } & \text{ } \\ 442 & \text{if} & \text{ } & \text{ } \\ 442 & \text{if} & \text{ } & \text{ } \end{array}442443 }
```
format.names.ed consumes two tokens (field, string field name) and writes out a list of names in the form 'Initials Prefix Surname Suffix'.

```
444 FUNCTION {format.names.ed}<br>445 { 'bibinfo :=
      445 { 'bibinfo :=
446 duplicate$ empty$<br>447 skip$
447 skip$<br>448 f 's :=
           448 { 's :=
\begin{array}{c|c} 449 \\ 450 \end{array} \begin{array}{c} \text{iii} \text{t}:= \\ \text{#1} \text{ 'name'} \end{array}450 #1 'nameptr :=<br>451 s num.names$
451 s num.names$ 'numnames :=
452 numnames 'namesleft :=
453 { namesleft #0 > }<br>454 { s nameptr
454 { s nameptr 455 } f s nameptr
                   455 "{f{.}.~}{vv~}{ll}{ jj}"
456 format.name$<br>457 bibinfo bibi
457<br>458 bibinfo bibinfo.check<br>t :=
458 t :=<br>459 name
                  459 nameptr #1 >
460 <br>461 f namesleft #1 > <br>461 f ", " * t *
                          461 { ", " * t * }
462 { s nameptr "{ll}" format.name$ duplicate$ "others" =
                              463 { 't := }
464 { pop$ }
465 if$
466<br>467 t "others" =<br>467 t " * bb.
                               467 { " " * bbl.etal *
468 }<br>469 }
                               469 { bbl.and
```

```
470 space.word * t *
471 }
472 if$<br>473 f
473 }
474 if$<br>475 f
\begin{array}{c|c}\n475 \\
476\n\end{array} }
476 't
477 if$<br>478 nam
478 nameptr #1 + 'nameptr :=<br>479 namesleft #1 - 'nameslef
                   namesleft #1 - 'namesleft :=
480 }<br>481 b i
              481 while$
482 }<br>483 if$
\begin{array}{c|c} 483 & \\ 484 & \end{array}484 }
```
format.authors returns author names.

```
485 FUNCTION {format.authors}
486 { author "author" format.names
487 }
```
format.editors returns editor names, and appends 'ed.' or 'eds' as appropriate.

```
488 FUNCTION {get.bbl.editor}
489<br>489 { editor num.names$ #1 > 'bbl.editors 'bbl.editor if$ }<br>490 FUNCTION {format.editors}
490 FUNCTION {format.editors}<br>491 { editor "editor" format.
       491 { editor "editor" format.names duplicate$ empty$ 'skip$
492 { "," *
493 " " *
494 get.bbl.editor
\frac{495}{496} }
496 }
\begin{array}{c|c} 497 & \text{if} \498 }
```
format.translators does likewise for translators, in the form '(name, Trans.)'.

```
499 FUNCTION {format.translators}<br>500 { translator "translator" for
500 { translator "translator" format.names.ed duplicate$ empty$ 'skip$
                    501 { "," *
\begin{array}{c|c}\n502 \\
503\n\end{array} \begin{array}{c|c}\n\text{ii} & \text{iv} \\
\text{bbl.t:}\n\end{array}503 bbl.translator *
                        504 "(" swap$ *
\begin{array}{c|c}\n505 \\
506\n\end{array} ")" *
506 }
\begin{array}{c|c} 507 & \text{if} \text{\$} \\ 508 & \text{\$} \end{array}508 }
```
format.full.names consumes one token (a name field) and, contrary to what the name might suggest, returns a list of names in the form 'Prefix Surname'. It is called 'full' because the list is not truncated.

```
509 FUNCTION {format.full.names}
\begin{array}{c|c} 510 & \{ \text{ls } := \\ 511 & \text{m } + \text{t} \end{array}\begin{array}{c|c} 511 & \cdots & \cdots & \cdots \\ 512 & \text{#1} & \text{nam} \end{array}512 #1 'nameptr :=
\begin{array}{c|c} 513 & \textbf{s} \textbf{ num}.\textbf{names\$} \textbf{ 'numnames } := \\ 514 & \textbf{numnames } \textbf{ 'namesleft } := \end{array}\begin{array}{c|c} 514 & \text{numnames} \end{array} namesleft :=<br>\begin{array}{c} 515 & \text{sumesleft} \end{array}515 { namesleft #0 > }
516 { s nameptr
                   517 "{vv~}{ll}" format.name$
518 't :=
519 nameptr #1 >
                      520 { namesleft #1 >
521 { ", " * t * }
                             522 { s nameptr "{ll}" format.name$ duplicate$ "others" =
523 { 't := }
524 { pop$ }
525 if$
\begin{array}{c|c}\n526 \\
527\n\end{array} t "others" =
                                   527 { " " * bbl.etal *
528 }
```

```
529 { bbl.and
530 space.word * t *
531 }
                      532 if$
533 }<br>534 if$
               534 if$
535 }
\begin{array}{c|c}\n536 \\
537\n\end{array} if$
537 if$
538 nameptr #1 + 'nameptr :=
539 namesleft #1 - 'namesleft :=
540 }
\begin{array}{c|c} 541 & \text{while} & \\ 542 & \text{} & \end{array}542 }
```
author.editor.key.full returns the author part of an author–year citation. In order of preference, it outputs the author surnames, editor surnames, the key field, or the first three characters of the entry key. It is used in book and inbook entry types.

```
543 FUNCTION {author.editor.key.full}<br>544 { author empty$
\begin{array}{c|c} 544 & \text{f author empty}\$ \\ 545 & \text{f editor em} \end{array}545 { editor empty$
546 { key empty$<br>547 { cite$
                     547 { cite$ #1 #3 substring$ }
548 'key
549 if$
550 }
              { editor format.full.names }<br>if$
552
553 }<br>554 {
         { author format.full.names }<br>if$
555556 }
```
editor.key.full does similar but skips the author names. It is used for the proceedings entry type.

```
557 FUNCTION {editor.key.full}<br>558 { editor empty$
558 { editor empty$
                 559 { key empty$
560 { cite$ #1 #3 substring$ }
                             561 'key
562 if$
\begin{array}{c|c} 563 & \textbf{3} \\ 564 & \textbf{4} \end{array}564 { editor format.full.names }
\begin{array}{c|c} 565 & \text{if} \{\text{\$} \\ 566 & \text{\$} \end{array}566 }
```
author.key.full does similar but skips the editor names. It is used for all other entry types.

```
567 FUNCTION {author.key.full}
568 { author empty$
            569 { key empty$
570 { cite$ #1 #3 substring$ }
                    571 'key
572 if$
\begin{array}{c|c}\n573 & \text{ } \\
574 & \text{ } \\
\end{array}574 { author format.full.names }
575 if$
576 }
```
make.full.names chooses between the above.

```
577 FUNCTION {make.full.names}
578 { type$ "book" =
579 type$ "inbook" =
580 or
581 'author.editor.key.full<br>582 { type$ "proceedings" =
         582 { type$ "proceedings" =
583 'editor.key.full
584 'author.key.full
           585 if$
586 }
```
 if\$ }

> output.bibitem writes out the very start of the entry in the bibliography, which looks like \bibitem[{author–year elements}]{entry key}. The author–year part uses special natbib syntax: either 'Author(Year)' or 'Truncated author list(Year)Full author list'. The calc.label function below supplies the truncated author list, opening parenthesis and year; you see here the closing parenthesis and conditional inclusion of the full list. The function then starts a new line and puts the entry driver into the before.all output state.

```
589 FUNCTION {output.bibitem}<br>590 { newline$
       590 { newline$
591 "\bibitem[{" write$
         592 label write$
593 ")" make.full.names duplicate$ short.list =
594 { pop$ }
             595 { * }
596 if$
597 "}]{" * write$
         598 cite$ write$
599 "}" write$
         600 newline$
601\begin{array}{c|c} 602 & \text{before. all 'output. state :=} \\ 603 & \text{cases.} \end{array}603 }
```
format.key takes a field (author or editor). If the field is empty, it replaces it with the key field (if not non-null). Otherwise, replaces it with an empty string. It is used as a last resort to stop an entry beginning with the date.

```
604 \overline{\smash{\big)}\limits_{605} FUNCTION {format.key}
605 { empty$
                   606 { key field.or.null }
607 { "" }
\begin{array}{c|c} 608 & \text{if} \text{\$} \\ 609 & \text{} \end{array}609 }
```
## **5.6 Titles**

select.language checks if the field before was written out, and if so, wraps {\selectlanguage{language}\dots} around it.

```
610 FUNCTION {select.language}
611 { duplicate$ empty$
612 'pop$
           613 { language empty$
614 'skip$
\overline{615} { "{\selectlanguage{" language * "}" * swap$ * "}" * }
616 if$
\begin{array}{c|c} 617 & \text{ } \\ 618 & \text{if} \text{618
619 }
```
format.title returns the title and language fields, where the title should be in the upright shape.

```
\begin{array}{c} 620 \\ 621 \end{array} FUNCTION {format.title}
     621 { title
622 duplicate$ empty$ 'skip$
623 { "t" change.case$ }
624 if$
625 "title" bibinfo.check
626 duplicate$ empty$
627 'skip$
628 { select.language }
629 if$
630 }
```
format.btitle returns the title and language fields, where the title should be in the italic shape.

```
631 FUNCTION {format.btitle}
632 { title
633 duplicate$ empty$ 'skip$
          634 { "t" change.case$ }
635 if$
636 "title" bibinfo.check
        637 duplicate$ empty$ 'skip$
638 { emphasize
            639 select.language
640 }
\begin{array}{c|c} 641 & \text{if}\642 }
```
format.titleaddon returns the titleaddon field.

```
643 FUNCTION {format.titleaddon}
644 { titleaddon
645 duplicate$ empty$ 'skip$<br>646 %<br/>bst1> { "titleaddon"
646 %<bst1> { "titleaddon" bibinfo.check }
647 %<bst2> { "[" swap$ "titleaddon" bibinfo.check * "]" * }
648 if$
649 }
```
format.version returns the version field.

```
650 FUNCTION {format.version}
      651 { version
652 duplicate$ empty$ 'skip$
653 { "(v." swap$ *
              654 "version" bibinfo.check
\begin{array}{c|c}\n655 \\
656\n\end{array} ")" *
656 }
      657 if$
658 }
```
get.title.addenda is a convenience for writing out the elements that normally follow the title in mid.clause state.

```
659 FUNCTION {get.title.addenda}
       660 { continue.clause
661 format.version output
         662 continue.clause
663 format.titleaddon output
664 continue.clause<br>665 % <* bst2>
       665 %<*bst2>
666 library empty$
667 type$ "image" =
668 or
669 is.online
         670 and
671 journal empty$
\begin{array}{c|c} 672 & \text{and} \\ 673 & \text{type} \end{array}673 type empty$
\begin{array}{c|c}\n674 \\
675\n\end{array} type$ "booklet" = not
            675 type$ "audio" = not
676 and
\begin{array}{c|c}\n677 \\
678\n\end{array} type$ "video" = not
            678 and
679 type$ "music" = not
680 and type
            681 type$ "movie" = not
682 and 683 or
683 or
684 and
685 { bbl.online output }
            686 'skip$
687 if$
688 continue.clause<br>689 %</bst2>
       689 %</bst2>
690 format.translators output 691 }
691 }
```
word.in provides the 'In:' before book titles.

```
692 FUNCTION {word.in}
            693 { bbl.in capitalize
\begin{array}{c|c} 694 & \cdots & \cdots \\ \hline 695 & \cdots & \cdots \end{array}695 " " * }
```
format.booktitle returns the booktitle field in italics.

```
696 FUNCTION {format.booktitle}
697 { booktitle
698 duplicate$ empty$ 'skip$
       699 { "t" change.case$ }
700<br>701
       701 "booktitle" bibinfo.check
702 emphasize
703 }
```
format.in.ed.booktitle returns the booktitle, prepended by 'In: editors, eds.'

```
704 FUNCTION {format.in.ed.booktitle}
705 { format.booktitle duplicate$ empty$ 'skip$
706 { editor "editor" format.names.ed duplicate$ empty$ 'pop$
707 { "," *
708 | " " *
709 get.bbl.editor add.period$ 710
710 " " *
711 * swap$
712 *
713 word.in swap$ *
\begin{array}{c|c}\n 714 & & \text{if } x \\
 715 & & \text{if } x\n\end{array}715\begin{array}{c|c} 716 & \longrightarrow \\ 717 & \text{if} \end{array}\begin{array}{c} 717 \\ 718 \end{array}718 }
```
legal.journal.shape emphasizes the preceding string if it matches 'OJ' but otherwise does nothing.

```
719 FUNCTION {legal.journal.shape}<br>720 { duplicate$ "0J" =
720 { duplicate$ "0J"<br>721 duplicate
                .<br>'emphasize
722 skip$<br>723 if$
723 if$
724 }
```
## **5.7 Dates**

nodate.check looks at the most recent token. If it is empty, replaces it with 'n.d.' unless either sortyear or the nonodate option is present.

```
725 FUNCTION {nodate.check}
\begin{array}{c|c} \gamma_{26} & \mathbf{f} \\ \gamma_{27} & \gamma_{36} \end{array}727 %<bst1> skip$
728 %<*bst2>
         729 duplicate$ empty$
730 sortyear empty$
\begin{array}{c|c} \gamma 31 & \text{and} \\ \gamma 32 & \text{if} \end{array}732 { options field.or.null "nonodate" =
733 'skip$
                     734 { pop$ bbl.nodate }
735 if$
\begin{array}{c|c}\n 736 & \mathbf{1} \\
 737 & \mathbf{1}\n \end{array}737 'skip$
738 if$<br>739 % /bs
          739 %</bst2>
740 }
```
format.date returns the year and any disambiguation label.

```
741 FUNCTION {format.date}
742 { year "year" bibinfo.check nodate.check 743 extra.label *
        743 extra.label *
744 }
```
format.jur.date wraps the year and any disambiguation label in parentheses if a volume number is provided or if year-essential=false has been given as the options. If there is no volume number, or if year-essential=true has been given as the options, then the year will be wrapped in square brackets or, if scottish-style has been given as the options or sc as the keywords, left bare. But if the journal is 'OJ' or 'ECR', the date is wrapped in brackets regardless. Not complicated at all, really.

```
745 FUNCTION {format.date.brackets}
746 { format.date
\frac{747}{748} "[" swap$ * "]" *
748 }
749 FUNCTION {format.date.parens}<br>750 { format.date
750 { format.date
          751 "(" swap$ * ")" *
\begin{array}{c|c} 752 & \text{ } \\ 753 & \text{ } \text{ } \end{array}753 FUNCTION {format.jur.date.essential}
754 { options field.or.null "scottish-style" =
755 keywords field.or.null "sc" =
\begin{array}{c|c} 756 & \text{or} \\ 757 & \end{array}757 'format.date<br>758 'format.date
             758 'format.date.brackets
759 if$
\begin{array}{c|c} 760 & \mathbf{H} \\ 761 & \mathbf{F} \end{array}761 FUNCTION {format.jur.date}
762 { journal field.or.null 's :=
763 s "OJ" =<br>764 s "ECR"
          764 s "ECR" =
765 or
766 'format.date.brackets<br>767 { options field.or.nu
             767 { options field.or.null "year-essential=false" =
768 'format.date.parens<br>
769 f volume empty$
                   769 { volume empty$
770 'format.jur.date.essential
771 \left\{\begin{array}{c}\n\text{options field or null "year-essential=true" =\n    'format.jur.data.essential\n\end{array}\right.772 'format.jur.date.essential
773 c 1 format.date.parens
\begin{array}{c|c}\n 774 \\
 775\n \end{array} if $
775 }
776 if$<br>777 }
777 }
778 if$
779 }<br>780 if$
780 if$
781 }
```
format.eu.date wraps the year and any disambiguation label in square brackets if (and only if) the journal title is 'OJ' or 'ECR'.

```
782 FUNCTION {format.eu.date}
\begin{array}{c|c} 783 & \text{f} \text{ journal field.} \text{or.} \text{null} \text{ s} := \\ 784 & \text{s} \text{ "0J" = } \end{array}784 s "OJ" =
785 s "ECR" =
786 or
787 'format.date.brackets
788 'format.date
789 if$
790 }
```
## **5.8 Series, volumes, editions**

format.bvolume returns the volume and series information (in italics), with a comma between. A warning is given if number is also given.

```
791 FUNCTION {format.bvolume}
792 { volume empty$
          793 { "" }
794 { bbl.volume volume tie.or.space.prefix
795 "volume" bibinfo.check *<br>796 series "series" bibinfo.c
            796 series "series" bibinfo.check
797 duplicate$ empty$ 'pop$
```

```
798 { emphasize ", " * swap$ * }
799 if$
800 "volume and number" number either.or.check
801 }
\begin{array}{c|c} 802 & \text{if} \text{\$} \\ 803 & \text{\$} \end{array}803 }
```
format.number.series returns an empty string if a volume has been specified. Otherwise, it returns the series and the number separated by a space.

```
804 FUNCTION {format.number.series}<br>805 { volume empty$
805 { volume empty$
            806 { number empty$
807 { series field.or.null }<br>808 { series empty$
                 808 { series empty$
809 { number "number" bibinfo.check }
810 { series "series" bibinfo.check 811 html number tie.or.space.prefix "n
                         number tie.or.space.prefix "number" bibinfo.check * *
812 }<br>813 ifs
                 813 if$
814 }
\begin{array}{c|c}\n 815 & \text{if}\816 }
817 { "" }
\begin{array}{c|c} 818 & \text{if}\819 }
```
is.num converts a string to an integer and ensures it is in the range 0–9.

```
820 FUNCTION {is.num}<br>821 { chr.to.int$
          821 { chr.to.int$
822 duplicate$ "0" chr.to.int$ < not
\begin{array}{c|c}\n 823 & \text{swap$} \quad "9" \text{ chr.to.int$} > \text{not and} \\
 824 & \text{h} \n\end{array}824 }
```
extract.num takes a string. If it begins with an integer, it returns just that integer. Otherwise it returns the whole string.

```
\begin{array}{c} 825 \ 826 \end{array} FUNCTION {extract.num}
       826 { duplicate$ 't :=
827 "" 's :=
          828 { t empty$ not }
829 { t #1 #1 substring$
830 t #2 global.max$ substring$ 't :=
            831 duplicate$ is.num
832 { s swap$ * 's := }
833 { pop$ "" 't := }
834 if$
\begin{array}{c|c} 835 & \mathbf{H} \\ 836 & \mathbf{W} \end{array}836 while$
837 s empty$
838 'skip$
             839 { pop$ s }
\begin{array}{c} 840 \ 841 \end{array} if$
841 }
```
convert.edition should operate on the edition field. If the value begins with a number (or is an English ordinal word from 'first' to 'fifth'), then it returns the bibliography string version of the ordinal number (1st, 2nd, 3rd…). Otherwise, returns the edition field verbatim.

```
842 FUNCTION {convert.edition}
843 { extract.num "1" change.case$ 's :=
\begin{array}{c|c}\n844 \\
845 \\
\hline\n\end{array} s "first" = s "1" = or
            845 { bbl.first 't := }
846 { s "second" = s "2" = or
847 { bbl.second 't := }
848 { s "third" = s "3" = or
\begin{array}{c|c}\n 849 \\
 850 \\
 \hline\n 650\n \end{array} \begin{array}{c} \text{651.html} = 5 \text{ mJ} \\
 \text{661.html} = 5 \text{ mJ} \\
 \end{array}850 { s "fourth" = s "4" = or
851 { bbl.fourth 't := }
852 f s "fifth" = s "5" = or<br>853 f bbl.fifth 't := }
                                   853 { bbl.fifth 't := }
```
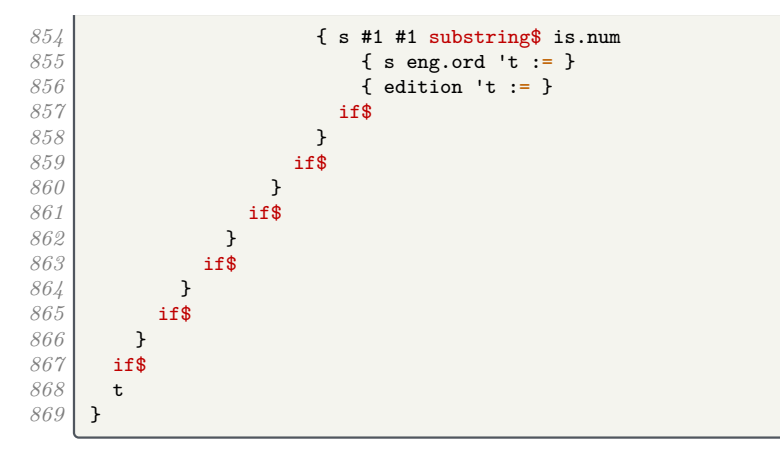

format.edition returns the converted edition field and 'ed.'

```
870 FUNCTION {format.edition}
871 { edition duplicate$ empty$ 'skip$
872 { convert.edition
\begin{array}{c|c}\n 873 \\
 874 \\
 \hline\n 6 \quad 1 \quad 1\n \end{array} Put.state mid.sentence =
              874 { "l" }
875 { "t" }
876 if$ change.case$
877 "edition" bibinfo.check
878 " " * bbl.edition *
879 }
880 if$
881 }
```
If the type is provided, format.thesis.type deletes the preceding string (the default value) and writes the type field with an initial capital. Otherwise it does nothing.

```
882 FUNCTION {format.thesis.type}
883 { type duplicate$ empty$
884 'pop$
885 { swap$ pop$
886 "t" change.case$ "type" bibinfo.check
887 }
888 if$
889 }
```
If the type is provided, format.booklet.type writes the type field with an initial capital. Then, if this is an online work with no author/editor, the online label is added. If the type is not provided, it returns an empty string.

```
890 FUNCTION {format.booklet.type}<br>891 { type duplicate$ empty$
      891 { type duplicate$ empty$
892 { pop$ "" }
          893 { "type" bibinfo.check
894 is.online author empty$ and editor empty$ and
895 { " " * bbl.online * }
              896 'skip$
897 if$
898 }
       899 if$
900 }
```
format.tr.number returns the series, type and number fields as one of '(number)', '(type number)', '(series, number)', or '(series, type number)'. If a series is given, a continue.clause is inserted to remove the preceeding comma.

If the series begins  $'HL\_'$ , it is assumed to be a House of Lords paper, thus the number acquires additional parentheses. If it equals 'C', 'Cd', 'Cmd', 'Cmnd' or 'Cm', it is followed by a dot rather than a comma (implemented as  $add.cmd.number)$ . To help with this, format.legr.number consumes one token (the number) and returns the series and number as one token.

```
901 FUNCTION {add.cmd.number}
902 { ". " swap$ "number" bibinfo.check *
903 }
```

```
904 FUNCTION {format.legr.number}<br>905 { series field.or.null 's :=
        905 { series field.or.null 's :=
\begin{array}{c|c} 906 & \text{s} & \text{°C}^{\text{''}} = \\ 907 & \text{'} \text{add.} \end{array}907 'add.cmd.number<br>908 f s "Cd" =
908 { s "Cd" =<br>909 { s "Cd" =
909 \begin{array}{c} \n909 \\
\hline\n910\n\end{array} 'add.cmd.number
                   910 { s "Cmd" =
911 'add.cmd.number<br>912 f s "Cmnd" =
\begin{array}{c|c}\n 912 \\
 913\n \end{array} \qquad \qquad \qquad \qquad \qquad \qquad \qquad \qquad \qquad \qquad \qquad \qquad \qquad \qquad \qquad \qquad \qquad \qquad \qquad \qquad \qquad \qquad \qquad \qquad \qquad \qquad \qquad \qquad \qquad \qquad \qquad \qquad 913 'add.cmd.number
\begin{array}{c|c}\n 914 \\
 915\n\end{array} { s "Cm" =
\begin{array}{c|c}\n 915 \\
 916\n\end{array} 'add.cmd.number<br>\begin{array}{c|c}\n 915 \\
 5 \#1 \#3 \text{ subset:}\n\end{array}916 <br>917 <br>1 s 1 HL " =
\begin{array}{c|c}\n 917 \\
 918\n\end{array} t "HL " =
                                           918 { ", (" swap$
919 "number" bibinfo.check *<br>920 y = x^2 + y^2920 ")" *
921 }
922 f ", " swap$<br>923 degree 1 \left\{ \begin{array}{c} n, n \text{ is even} \\ n \text{ number} \end{array} \right\}923 "number" bibinfo.check *
924 }
925 if \sqrt{ }926 }
927 if$<br>928 b
928 }
                         929 if$
\begin{array}{c} 930 \\ 931 \end{array}931 if$
932 }
933 if$
934 }
\begin{array}{c|c} 935 & \text{if} \{\ } \\ 936 & \text{if} \end{array}936 }
937 FUNCTION {format.tr.number}<br>938 { series duplicate$ empty$
938 { series duplicate$ empty$<br>939 { pop$
             939 { pop$
940 type duplicate$ empty$
941 f pop$<br>942 humb
                      number duplicate$ empty$
\begin{array}{c|c}\n 943 \\
 944\n \end{array} \begin{array}{c|c}\n 1 \text{ pop$\ast$}^{-1}\frac{944}{945}945 { "(" swap$
946<br>947 \star ")" \star<br>947947 * ")" *
948 }<br>949 if$
\begin{array}{c|c}\n 949 \\
 950\n \end{array} }
950 }
951 { "(" swap$
                       952 "t" change.case$ "type" bibinfo.check
953 *
954 number duplicate$ empty$<br>955 pop$
955 'pop$
<sup>956</sup> { tie.or.space.prefix<br>
<sup>957</sup> "number" bibinfo.ch
                             "number" bibinfo.check
958 * *
959 }<br>960 if$
960<br>961
                   961 ")" *
962 }<br>963 if$
963964 }
965 { "(" swap$ *
                 type duplicate$ empty$
967 { pop$
968 number duplicate$ empty$<br>969 pop$
                         969 'pop$
970 { format.legr.number * }<br>971 if$
971 if$
972 }
                   973 { "t" change.case$ "type" bibinfo.check
974 *
975 number duplicate$ empty$<br>976 pop$
                          976 'pop$
```

```
977 { tie.or.space.prefix 978 "number" bibinfo.ch
                         978 "number" bibinfo.check
\begin{array}{c|c}\n 979 \\
 980\n \end{array} \qquad \qquad980 }
981 if$
982 }
               983 if$
984 ")" *
               985 continue.clause
986 }
987 if$
988 }
```
format.manual.number returns the series, type and number fields as one of '(number)', '(type number)', '(series number)', or '(series number, type)'.

```
989 FUNCTION {format.manual.number}
990 { series duplicate$ empty$
991 { pop$
 <sup>992</sup> type duplicate$ empty$<br><sup>993</sup> f pop$
 993 { pop$
994 number duplicate$ empty$<br>995 cop$ ""
                   995 { pop$ ""
 996 }<br>997 }
                     "number" bibinfo.check
998 }
999 if$
1000 }
1001 { "t" change.case$ "type" bibinfo.check<br>1002 humber duplicate$ empty$
1002 number duplicate$ empty$<br>1003 pop$
                   1003 'pop$
1004 { tie.or.space.prefix 1005 "number" bibinfo.ch
                      "number" bibinfo.check
1006 * *
1007 }<br>1008 }<br>if$
1008
1009 }<br>1010 if$
1010
1011 }
1012 { number duplicate$ empty$ 1013 } pop$
1013 'pop$
               1014 { tie.or.space.prefix
1015 "number" bibinfo.check
1016 * *
1017 }<br>1018 if$
1018
1019 type duplicate$ empty$
1020 'pop$<br>1021 { ",
1021 f \overrightarrow{ } f \overrightarrow{ } swap$ *
                 "t" change.case$ "type" bibinfo.check
1023 *
1024 }
1025 if$<br>1026 }
1026 }
1027 if$
1028 }
```
format.chapter prints out the chapter field in the form 'c.1', for use with UK primary legislation.

```
1029 FUNCTION {format.chapter}
1030 { chapter duplicate$ empty$
1031 { pop$ "" }
1032 { "chapter" bibinfo.check
1033 "c." swap$ *
1034 }
\begin{array}{c|c} 1035 & \text{if} \{\text{\$} \\ 1036 & \text{\$} \end{array}1036 }
```
format.series.number.chapter prints out the series and chapter/number fields in the form '(series, c.1)' or '(series, number)', for use with UK legislation.

```
1037 FUNCTION {format.series.number.chapter}<br>1038 { series duplicate$ empty$
         1038 { series duplicate$ empty$
1039 { pop$ "(" }
               1040 { "series" bibinfo.check
\begin{array}{c|c} 1041 & \text{``(} \text{`` swap$ *}\ \end{array}1042 }<br>1043 if$
10431044 type duplicate$ empty$<br>1045 {pop$
1045 { pop$
                 number duplicate$ empty$
1047 'pop$<br>1048 { "nu
                    1048 { "number" bibinfo.check
1049 swap$ duplicate$ "(" = 1050 <b>swap$ * }
1050 { swap$ * }<br>
1051 { ", " * swa
                         1051 { ", " * swap$ * }
1052 if$<br>1053 }
1053 }
1054 if$
1055 chapter duplicate$ empty$<br>1056 chapter duplicate$ empty$
1056 pop$<br>1057 f "ch
1057 f "chapter" bibinfo.check<br>
1058 complementary duplicate$ "(" =
1058 swap$ duplicate$ "(" = 1059 contracts \left\{ \begin{array}{l} \text{swap}^* \text{ duplicate}^* \text{ "(" =} \end{array} \right.1059 { swap$ * }
1060 { ", c." * swap$ * }
1061 if$<br>1062 }
1062 }
1063 if$<br>1064 }
1064 }
               1065 { "type" bibinfo.check
1066 <br>
1067 swap$ duplicate$ "(" =<br>
{ swap$ * }
                    1067 { swap$ * }
1068 { ", " * swap$ * }<br>1069 if$
1069<br>1070
                 1070 number duplicate$ empty$
1071 { pop$
                       1072 chapter duplicate$ empty$
1073 'pop$
1074 { "chapter" bibinfo.check
                            1075 " c." swap$ * *
1076 }<br>1077 if$
\begin{array}{c|c} 1077 & & \ & 1078 & \end{array}1078 }
1079 { "number" bibinfo.check<br>
\begin{array}{ccc}\n1080 & \text{if} & \text{using } * & * \\
1080 & & \text{if} & \text{f} & \text{f}\n\end{array}1080 " " swap$ * *
1081 chapter duplicate$ empty$
1082 'pop$
1083<br>
1084 f "chapter" bibinfo.check<br>
1084 f \cdot c. 5wap$ * *
                         1084 ", c." swap$ * *
1085 }
1086 if$
1087 }<br>1088 if$
1088
1089 }
1090 if$<br>1091 ")"
            1091 ")" *
1092 duplicate$ "()" =<br>1093 f pop$ "" }
1093 { pop$ "" }
               1094 'skip$
\begin{array}{c|c} 1095 & \text{if} \{\text{\$} \\ 1096 & \text{\$} \end{array}1096 }
```
format.case.number returns the number field, suppressing punctuation, or inserts a period. In the case of EU Commission Decisions, the format is '(userb) Commission Decision number'

```
1097 FUNCTION {format.case.number}<br>1098 { casenumber duplicate$ empty
1098 { casenumber duplicate$ empty$<br>1099 { pop$
            1099 { pop$
1100 number duplicate$ empty$<br>1101 { pop$ "" }
                1101 { pop$ "" }
1102 { institution field.or.null "Commission" =
1103 userb empty$ not
1104
1105 { userb "userb" bibinfo.check
```

```
1106 "(" swap$ * ") " * bbl.commission * " " *
1107 Swap$ "number" bibinfo.check *
1108 }<br>1109 }
                     "number" bibinfo.check
1110 "(" swap$ * ")" *
1111 }<br>1112 if$
1112
1113 }<br>1114 if$
11141115 }
1116 { "casenumber" bibinfo.check <br>
1117 i (" swap$ * ")" *
             1117 "(" swap$ * ")" *
1118 institution field.or.null "Commission" = 1119 number empty$ not
            1119 number empty$ not
1120 and
1121 f " * bbl.commission * " " * 1122<br>1122 number "number" bibinfo.chec
                number "number" bibinfo.check *
1123 }
1124 'skip$
1125
1126 }<br>1127 if$
1127
1128 }
```
eu.case.check checks if the case is in OJ or has a number, in which case punctuation is suppressed.

```
1129 FUNCTION {eu.case.check}<br>1130 { journal field.or.null
         1130 { journal field.or.null "OJ" =
1131 number empty$ not
1132 or
1133 casenumber empty$ not
\begin{array}{c|c} 1134 & \text{or} \\ 1135 & \end{array}'continue.clause
1136 'new.block<br>1137 if$
1137
1138 }
```
#### **5.9 Notes**

format.note returns the note field, but changes the case of the first letter according to the output state (unless protected by braces).

```
1139 FUNCTION {format.note}
1140 { note empty$
1141 { "" }
1142 { note #1 #1 substring$<br>1143 duplicate$ "{" =
1143 duplicate$ "{" =
               <sup>1</sup><sub>5</sub> kip$
1145 { output.state mid.sentence =<br>
1146 0utput.state mid.clause =
                 output.state mid.clause
1147 or
1148 { "l" }
1149 { "u" }
1150 if$<br>1151 cha
              change.case$<br>}
1152 }<br>1153 }
1153 if$
1154 note #2 global.max$ substring$ * "note" bibinfo.check
1155 }
1156 if$
1157 }
```
### **5.10 Addresses and publishers**

format.org.or.pub intercepts a publisher (or whatever) being written out as bibinfo. If the write will succeed and an address has been specified, the address is written out first, then a colon and space; then the original write is allowed to proceed.

```
1158 FUNCTION {format.org.or.pub}
       1159 { 't :=
\begin{array}{c|c} 1160 & \cdots \\ 1161 & \cdots \end{array}1161 address empty$ t empty$ and
1162 'skip$
1163 { address "address" bibinfo.check *<br>1164 t empty$
             1164 t empty$
1165 'skip$
                1166 { address empty$
1167 'skip$
1168 { ": " * }<br>1169 if$
1169
1170 t *
1171 }<br>1172 if$
1172
1173 }
1174 if$
1175 }
```
The next three functions write out the address plus the publisher, organization and institution respectively.

```
1176 FUNCTION {format.publisher.address}
1177 { publisher "publisher" bibinfo.warn format.org.or.pub
1178 }
       FUNCTION {format.organization.address}
1180 { publisher empty$
1181 { organization "organization" bibinfo.check format.org.or.pub }<br>1182 { publisher "publisher" bibinfo.warn format.org.or.pub
            1182 { publisher "publisher" bibinfo.warn format.org.or.pub
1183 organization duplicate$ empty$<br>1184 compos
                 1184 'pop$
1185 { "organization" bibinfo.check ". " * swap$ * }
1186 if$<br>1187 }
1187 }
1188 if$<br>1189 }
1189 }
       FUNCTION {format.institution.address}
1191 { publisher empty$
1192 { institution "institution" bibinfo.check format.org.or.pub }
1193 { publisher "publisher" bibinfo.warn format.org.or.pub
1194 institution duplicate$ empty$<br>1195 compose
                 1195 'pop$
1196 { "institution" bibinfo.check ". " * swap$ * }<br>1197 <b>if$
\begin{array}{c|c} 1197 \\ 1198 \end{array} }
1198 }
1199 if$<br>1200 }
1200 }
```
We add a macro for printing the library (repository) holding an eprint.

```
1201 FUNCTION {format.library}<br>1202 { library "library" bibin
        1202 { library "library" bibinfo.check
1203 emphasize<br>1204 % <*bst2>
        1204 %<*bst2>
1205 duplicate$ empty$ not
1206 is.online<br>1207 and
1207
1208 journal empty$
1209 and<br>1210 {
             1210 { " " * bbl.online * }
1211 'skip$
1212 if$
1213 %</bst2>
1214 }
```
The library field is also used for where a physical image is kept. As we have only one address field, it will attach to whichever is present out of organization, publisher and library. In case there is more than one, it will attach to publisher in preference to library and library in preference to organization.

```
1215 FUNCTION {format.img.library}
```
1216 { library duplicate\$ empty\$

```
1217 { pop$ "" }
             1218 { "library" bibinfo.check
1219 "At: " swap$ *
1220 }
        1221 if$
1222 }
        FUNCTION {format.img.library.address}
1224 { address empty$ library empty$ and institution empty$ and 1225 { \binom{n}{k} }
1225 { "" }<br>1226 { "At:
             1226 { "At: "
1227 address "address" bibinfo.check *<br>1228 library duplicate$ empty$
1228 library duplicate$ empty$<br>1229 limitiation duplicate
1229 { institution duplicate$ empty$<br>1230 { pop$ "" }
1230 { pop$ "" }
                        1231 { address empty$
1232 'skip$<br>1233 f ".
                          1233 { ". " swap$ }
12341235 | institution" bibinfo.check * * 1236 }
1236 }
                  1237 if$
1238 }
                  1239 { address empty$
1240 skip$<br>1241 f ".
                     1241 { ". " swap$ }
12421243 "library" bibinfo.check * *
1244 }
1245 if$
\begin{array}{c|c} 1246 & \text{ } \\ 1247 & \text{if} \text{?} \end{array}1247
1248 }<br>1249 F
1249 FUNCTION {format.pub.org.lib.address}<br>1250 { publisher duplicate$ empty$
        1250 { publisher duplicate$ empty$
1251 { pop$
             1252 organization duplicate$ empty$
1253 { pop$
1254 format.img.library.address }<br>1255 f "organization" bibinfo.check
                1255 { "organization" bibinfo.check
1256 library empty$<br>1257 f format.org
1257 { format.org.or.pub }<br>1258 { ". " *
                     1258 { ". " *
1259 format.img.library.address * 1260
1260 }
1261 if$<br>1262 }
1262 }<br>1263 if$
1263
1264 }<br>1265 {
1265 { "publisher" bibinfo.warn format.org.or.pub 1266 library empty$
             1266 library empty$
1267 skip$<br>1268 f ".
                1268 { ". " *
1269 format.img.library *<br>1270 }
1270 }
1271 if$
1272 }<br>1273 if$
\begin{array}{c|c} 1273 \\ 1274 \end{array} }
1274 }
```
# **5.11 Pinpointing**

multi.page.check should operate on the pages field. If the value is a range, that is, contains '-',  $\cdot$ , or  $\cdot$ , returns 1, otherwise returns 0.

```
1276 INTEGERS { multiresult }
\begin{array}{c|c} 1277 & \text{FUNCTION (multi-page. check)} \\ 1278 & \text{f 't := } \end{array}1278 { 't :=<br>1279 #0 'm
1279 #0 'multiresult :=<br>1980 f multiresult no
1280 { multiresult not<br>1281 t empty$ not
                    1281 t empty$ not
1282 and
```

```
1283 }<br>1284 }
           1284 { t #1 #1 substring$
1285 duplicate$ "-" =
             1286 swap$ duplicate$ "," =
1287 swap$ "+" =<br>1288 or or
1288 or or<br>1289 f#
               1289 { #1 'multiresult := }
1290 { t #2 global.max$ substring$ 't := }<br>1291 if$
12911292 }
1293 while$
         1294 multiresult
1295 }
```
n.dashify converts hyphens in page ranges into en dashes.

```
1296 FUNCTION {n.dashify}<br>1297 { 't :=
       1297 { 't :=
1298<br>1299
            1299 { t empty$ not }
1300 { t #1 #1 substring$ "-" =<br>1301 { t #1 #2 substring$ "-
                 1301 { t #1 #2 substring$ "--" = not
1302 { "--" *
1303 t #2 global.max$ substring$ 't :=<br>1304 }
1304 }
                     1305 { { t #1 #1 substring$ "-" = }
1306 { "-" *
                          1307 t #2 global.max$ substring$ 't :=
1308 }
1309 while$
1310 }<br>1311 }
\begin{array}{c|c} 1311 & & \text{ } \\ 1312 & & \text{ } \end{array}1312 }
                 1313 { t #1 #1 substring$ *
1314 t #2 global.max$ substring$ 't := <br>1315 }
1315 }
1316 if$<br>1317 }
1317 }
1318 while$
1319 }
```
format.pages returns the pages fields, prefixed by 'p.' or 'pp.' as appropriate.

```
1320 FUNCTION {format.pages}<br>1321 { pages duplicate$ empt
       1321 { pages duplicate$ empty$ 'skip$
1322 { duplicate$ multi.page.check<br>1323 { bbl.pages swap$
1323 { bbl.pages swap$
                   1324 n.dashify
1325 }<br>1326 }
                 1326 { bbl.page swap$
1327 }
1328 if$<br>1329 b
               1329 "pages" bibinfo.check
1330 *
1331 }
1332 if$
1333 }
```
format.journal.pages does similar, but it looks at the preceding string and, if both are nonempty, inserts a comma between it and the pages string.

```
1334 FUNCTION {format.journal.pages}
1335 { pages duplicate$ empty$ 'pop$
        1336 { swap$ duplicate$ empty$
1337 { pop$ pop$ format.pages }
1338 { ", " *
1339 swap$
1340 n.dashify<br>1341 n.dashify
             1341 pages multi.page.check
1342 'bbl.pages
1343 'bbl.page
13441345 swap$
```

```
1346 "pages" bibinfo.check
1347 * *
1348 }<br>1349 if$
1349
1350 }<br>1351 if$
\begin{array}{c|c} 1351 \\ 1352 \end{array}1352 }
```
format.journal.eid returns the EID, but it looks at the preceding string and, if both are non-empty, inserts a comma between it and the EID string. The EID is a code used by some online-only journals to identify an article within a volume or issue instead of a page range (since the page numbering resets for each article, not each volume/issue).

```
1353 FUNCTION {format.journal.eid}
1354 { eid "eid" bibinfo.check
1355 duplicate$ empty$ 'pop$<br>1356 f swap$ duplicate$ em
           1356 { swap$ duplicate$ empty$ 'skip$
1357 { ", " *
1358 }
1359 if$
1360 swap$ *
1361 }
1362 if$
1363 }
```
format.vol.num.pages returns the journal pinpointing in the form 'volume(number), eid/ pages'. It writes a warning to the log if number is given instead of volume: if a journal does not organize itself into volumes, treat every issue as its own volume! Since the Harvard (Bath) style places publication state information in the volume position, the pubstate field from biblatex is emulated here.

```
1364 FUNCTION {format.vol.num.pages}
1365 { pubstate field.or.null
1366 duplicate$ "inpress"
1367 { pop$ bbl.inpress }<br>1368 { duplicate$ "submit
            1368 { duplicate$ "submitted" =
1369 { pop$ bbl.submitted }
1370 { duplicate$ "inpreparation" =
1371 { pop$ bbl.inpreparation }
1372 { pop$ "" }
1373 if$
1374 }<br>1375 }
\begin{array}{c|c} 1375 & \\ 1376 & \end{array}1376 }
1377 if$
1378 duplicate$ empty$
1379 { pop$
1380 volume field.or.null
1381 duplicate$ empty$ 'skip$
1382 { "volume" bibinfo.check
1383 }<br>1384 if$
1384
1385 number "number" bibinfo.check duplicate$ empty$ 'skip$
1386 { swap$ duplicate$ empty$
1387 { "there's a number but no volume in " cite$ * warning$ }
1388 skip$
1389 if$
1390 swap$<br>1391 c \left| \begin{array}{ccc} 1 & \mathbf{1} & \mathbf{1} & \mathbf{1} & \mathbf{1} \\ \mathbf{1} & \mathbf{1} & \mathbf{1} & \mathbf{1} \\ \mathbf{1} & \mathbf{1} & \mathbf{1} & \mathbf{1} \\ \mathbf{1} & \mathbf{1} & \mathbf{1} & \mathbf{1} \end{array} \right|1391 "(" swap$ * ")" *
1392 }
1393 if$ *
1394 eid empty$
1395 { format.journal.pages }
1396 { format.journal.eid }
1397 if$
1398 }
         1399 'skip$
14001401 }
```
format.chapter.pages returns pinpointing information for books, in the form 'chap. chapter, p.pages'.

```
1402 FUNCTION {format.chapter.pages}<br>1403 { chapter empty$
        1403 { chapter empty$
1404 'format.pages
1405 { type empty$ { bbl.cha
1406 <br>1407 <br>f type "1" chan
1407 <br>1408 f type "l" change.case$<br>"type" bibinfo.check
                     1408 "type" bibinfo.check
1409 }<br>1410 if$
\begin{array}{c} 1410 \\ 1411 \end{array}chapter tie.or.space.prefix
1412 "chapter" bibinfo.check
1413
1414 pages empty$<br>1415 b skip$
1415 'skip$<br>1416 { ", "
                  1416 { ", " * format.pages * }
1417 if$<br>1418 }
1418 }
1419 if$
1420 }
```
format.journal.series.vol.pages returns the journal title and pinpointing in the form 'volume journal pages', 'journal volume-pages' or 'journal series volume/pages', depending on the journal.

```
1421 FUNCTION {format.journal.series.vol.pages}<br>1422 { journal field.or.null
1422 { journal field.or.null<br>1423 duplicate$ "0J" =
             1423 duplicate$ "OJ" =
1424 { "journal" bibinfo.check
                    emphasize
1426 series empty$<br>1427 volume empty$
                   volume empty$<br>and
1428
1429 pages empty$
1430 and 1431
                       1431 'skip$
1432 { " " * }<br>1433 if$
1433
1434 series "series" bibinfo.check<br>
1435 volume "volume" bibinfo.check
1435 volume "volume" bibinfo.check *<br>1436 duplicate$ empty$
                    1436 duplicate$ empty$
1437 Skip$<br>1438 {pages
1438 { pages field.or.null duplicate$ empty$ 1439 } skip$
                              1439 'skip$
1440 { "/" swap$ *
1441 }
\begin{array}{c|c}\n 1442 \\
 1443\n \end{array} if$ *
1443 }
1444 if$ *
\begin{array}{c|c}\n 1445 & \text{ } \\
 1446 & \text{ } \\
 \end{array}1446 <br>
1447 <br>
1447 <br>
1447 <br>
1911 <br>
1911 <br>
1921 <br>
1921 <br>
1921 <br>
1921 <br>
1921 <br>
1921 <br>
1921 <br>
1921 <br>
1921 <br>
1921 <br>
1921 <br>
1921 <br>
1921 <br>
1921 <br>
1921 <br>
1921 <br>
1921 <br>
1921 <br>
1921 <br>
                      1447 { "journal" bibinfo.check
1448 volume "volume" bibinfo.check<br>
1449 duplicate$ empty$
                          1449 duplicate$ empty$
1450 skip$<br>
1451 f ""
                          1451 { " " swap$ * "--" * * }
14521453 }<br>1454 }
\frac{1454}{1455} { "journal" bibinfo.check
          1455 %<*bst2>
1456 is.online<br>
1457 ig. ig. ig. ig. ig. ig. ig. ig. ig. ig. ig. ig. ig. ig. ig. ig. ig. ig. ig. ig. ig. ig. ig. ig. ig. ig. ig. ig. ig. ig. ig. ig. ig
1457 { " " * bbl.online * }<br>1458 skip$
                              1458 'skip$
1459 if$
          1460 %</bst2>
1461 volume "volume" bibinfo.check<br>
1462 duplicate$ empty$
1462 duplicate$ empty$<br>1463 pop$
                             1463 'pop$
1464 f " * swap$ * }<br>1465 if$
\frac{1465}{1466}1466 pages empty$
1467 eid empty$<br>
1468 and
1468
```

```
1469 'skip$<br>
1470 { " "
                                    1470 { " " * }
1471 if$<br>1472 }
1472 }
\begin{array}{c|c} 1473 & \text{if}\\begin{array}{c|c} 1474 & \text{ } & \text{ } \\ 1475 & \text{if} & \text{ } & \text{ } \\ \end{array}14751476 eid empty$<br>
1477 { pages
1477 { pages "pages" bibinfo.check * }<br>1478 { eid "eid" bibinfo.check * }
                    1478 { eid "eid" bibinfo.check * }
\begin{array}{c|c} 1479 & \text{if}\1480 }
```
#### **5.12 URLs**

format.eprint constructs a string \eprint[archive]{eprint}.

```
1481 FUNCTION {format.eprint}<br>1482 { eprint duplicate$ empt
         1482 { eprint duplicate$ empty$
1483 skip$<br>1484 { "\ep:
1484 { "\eprint"<br>1485 decision
                 archive empty$
1486 'skip$<br>
1487 { "["
                 \{ \| \tilde{w} * \text{ archive} * \| \}<br>if$
1488
1489 "{" * swap$ * "}" *
1490 }
1491 if$<br>1492 }
1492 }
```
format.url constructs a string Available from: \url{url} [Accessed urldate].

```
1493 FUNCTION {format.url}
1494 { doi empty$
               1495 { url }
1496 { "https://doi.org/" doi * }<br>1497 if$
1497<br>1498
            1498 duplicate$ empty$
1499 { pop$ "" }
               1500 { "\urlprefix\url{" swap$ * "}" * }
1501 if$
1502 urlyear empty$
               1503 { urldate empty$
1504 'skip$
                  { \n 1601} { \n 1700} { \n 1700} { \n 1700} { \n 1700} { \n 1700} { \n 1700} { \n 1700} { \n 1700} { \n 1700} { \n 1700} { \n 1700} { \n 1700} { \n 1700} { \n 1700} { \n 1700} { \n 1700} { \n 1700} { \n 1506
1507 }<br>1508 }
                  1508 { " [\urldateprefix{}" * urlyear * "]" * }
1509 if$
1510 }
```
#### **5.13 Cross referencing between entries**

The following functions are used for entries that look like 'Author, (Year). Title. In: Author (Year).' In practice, they should never be used with Harvard (Bath).

```
1511 FUNCTION {format.article.crossref}<br>1512 { word.in
       1512 { word.in
1513 " \cite{" * crossref * "}" *
1514 }
1515 FUNCTION {format.incoll.inproc.crossref}
1516 { word.in<br>1517 i voite
          1517 " \cite{" * crossref * "}" *
1518 }
```
format.book.crossref is a bit different as it is intended for cases where the given book is volume X of a larger work: 'Author, (Year). Title. Vol. volume of Author (Year).' In the absence of a volume, writes a warning to the log and behaves like the above.

```
1519 FUNCTION {format.book.crossref}<br>1520 f volume duplicate$ empty$
       1520 { volume duplicate$ empty$
1521 { "empty volume in " cite$ * "'s crossref of " * crossref * warning$ <br>1522 bop$ word.in
              1522 pop$ word.in
1523 }<br>1524 {
1524 { bbl.volume
              1525 capitalize
1526 swap$ tie.or.space.prefix "volume" bibinfo.check * * bbl.of space.word * 15271527 }
1528 if$
1529 " \cite{" * crossref * "}" *
1530 }
```
# **5.14 Formatting drivers for specific entry types**

These functions are called when an entry of the given type is being formatted.

#### **5.14.1 Article**

```
1532 FUNCTION {article}<br>1533 { output.bibitem
1533 { output.bibitem
1534 format.authors "author" output.check<br>1535 author format.key output
1535 author format.key output<br>1536 format.date "vear" output
           format.date "year" output.check
1537 date.block<br>1538 format.tit
1538 format.title "title" output.check<br>1539 get title addende
           1539 get.title.addenda
1540 new.block
1541 crossref missing$<br>1542 { journal "t" c
1542 { journal "t" change.case$<br>1543 f "journal" bibinfo.check
1543 "journal" bibinfo.check
1544 emphasize<br>1545 emphasize
1545 "journal" output.check<br>1546 %**bst2>
1546 %<*bst2>
                1547 is.online
1548 { continue.clause <br>1549 bbl.online outp
                   1549 bbl.online output
1550 }
1551 'skip$
15521553 %</bst2>
              1554 format.vol.num.pages output
1555 }
1556 { format.article.crossref output.nonnull<br>1557 format.pages output
              format.pages output<br>}
1558 }
1559 if$<br>1560 new
           1560 new.block
1561 format.note output <br>1562 new.block
1562 new.block<br>1563 format.ep
           1563 format.eprint output
1564 format.url output<br>1565 fin.entry
        1565 fin.entry
1566 }
```
#### **5.14.2 Book**

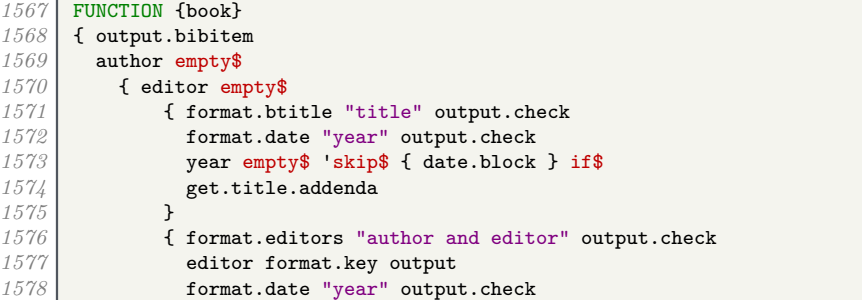

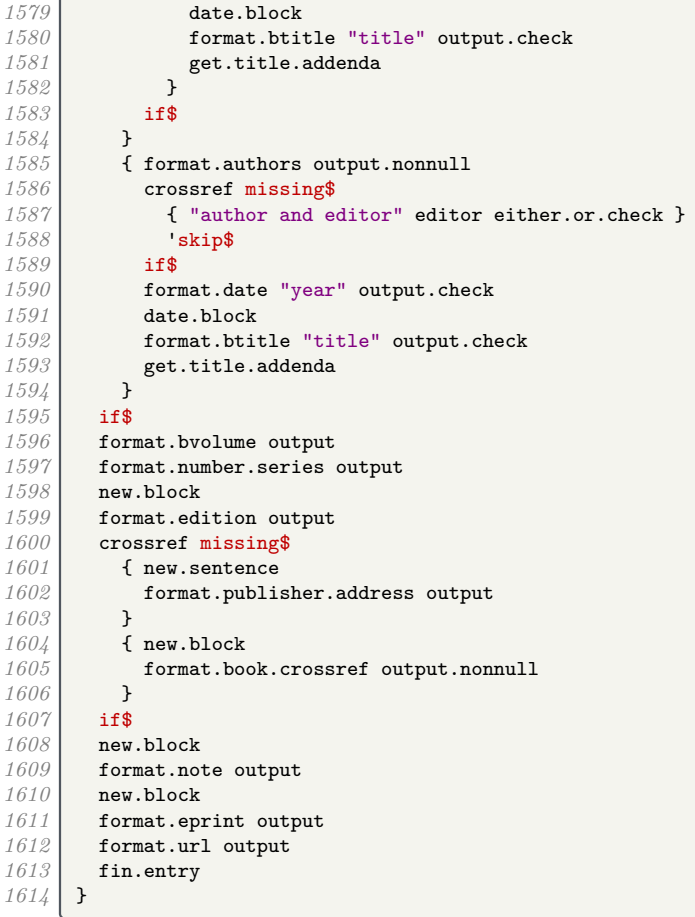

**5.14.3 Unpublished or self-published monograph**

```
1615 FUNCTION {booklet}<br>1616 { output.bibitem
1616 { output.bibitem<br>1617 author empty$
1617 author empty$<br>1618 { format.bt:
            1618 { format.btitle "title" output.check
1619 format.date "year" output.check
1620 year empty$ 'skip$ { date.block } if$
1621 get.title.addenda<br>
1622 b
1622 }
1623 { format.authors output<br>1624 divided author format.key out
1624 author format.key output
1625 format.date "year" output.check
1626 date.block
1627 format.btitle "title" output.check<br>1628 get.title.addenda
            1628 get.title.addenda
1629 }<br>1630 if$
1630\atop16311631 new.block
1632 format.booklet.type output
1633 new.block<br>1634 howpublis
          1634 howpublished "howpublished" bibinfo.check output
1635 new.block<br>1636 format.no
1636 format.note output<br>1637 publisher empty$
1637 publisher empty$ 'skip$
          { new.block}<br>if$
1639
1640 format.publisher.address output
1641 new.block<br>1642 format.ep
          1642 format.eprint output
1643 format.url output<br>1644 fin.entry
       1644 fin.entry
1645 }
```
## **5.14.4 Work in book**

```
1646 FUNCTION {inbook}<br>1647 { output.bibitem
1647 { output.bibitem<br>1648 author empty$
            1648 author empty$
1649 { format.editors "author and editor" output.check<br>1650 ditor format.kev output
               editor format.key output
1651 }
1652 { format.authors output.nonnull<br>1653 crossref missing$
1653 crossref missing$<br>1651 crossref missing$
1654 { "author and editor" editor either.or.check }<br>1655 <b>b 'skip$
                 1655 'skip$
1656
1657 }<br>1658 if$
1658<br>1659
            1659 format.date "year" output.check
1660 date.block<br>1661 format.bti
            1661 format.btitle "title" output.check
1662 get.title.addenda<br>1663 crossref missing$
1663 crossref missing$<br>1664 f format.publis
               1664 { format.publisher.address output
1665 format.bvolume output<br>1666 format.chapter.pages
1666 format.chapter.pages "chapter and pages" output.check<br>1667 format.chapter.pages "chapter and pages" output.check
                 1667 new.block
1668 format.number.series output<br>1669 new.sentence
                 1669 new.sentence
1670 }<br>1671 {
1671 { format.chapter.pages "chapter and pages" output.check<br>1672 hew.block
                 1672 new.block
1673 format.book.crossref output.nonnull
1674 }<br>1675 if$
1675
1676 format.edition output <br>1677 new.block
            1677 new.block
1678 format.note output<br>1679 new.block
1679 new.block<br>1680 format.ep
            1680 format.eprint output
1681 format.url output<br>1682 fin.entry
            fin.entry
1683 }
```
## **5.14.5 Work in collection**

```
1684 FUNCTION {incollection}
1685 { output.bibitem<br>1686 format.authors
1686 format.authors "author" output.check<br>1687 author format key output.
           1687 author format.key output
1688 format.date "year" output.check<br>1689 date.block
           1689 date.block
1690 format.title "title" output.check<br>1691 get.title.addenda
1691 get.title.addenda<br>1692 new.block
           1692 new.block
1693 crossref missing$<br>1694 f format.in.ed.
             1694 { format.in.ed.booktitle "booktitle" output.check
1695 new.block
1696 format.publisher.address output<br>1697 format.bvolume output
                1697 format.bvolume output
1698 format.number.series output<br>1699 format.chapter.pages output
1699 format.chapter.pages output<br>1700 new.sentence
               new.sentence
1701 format.edition output
1702 }
1703 { format.incoll.inproc.crossref output.nonnull
1704 format.chapter.pages output
1705 }
1706 if$<br>1707 new
1707 new.block<br>1708 format.no
           1708 format.note output
1709 new.block<br>1710 format.ep:
           1710 format.eprint output
1711 format.url output
```
 fin.entry }

#### **5.14.6 Conference paper**

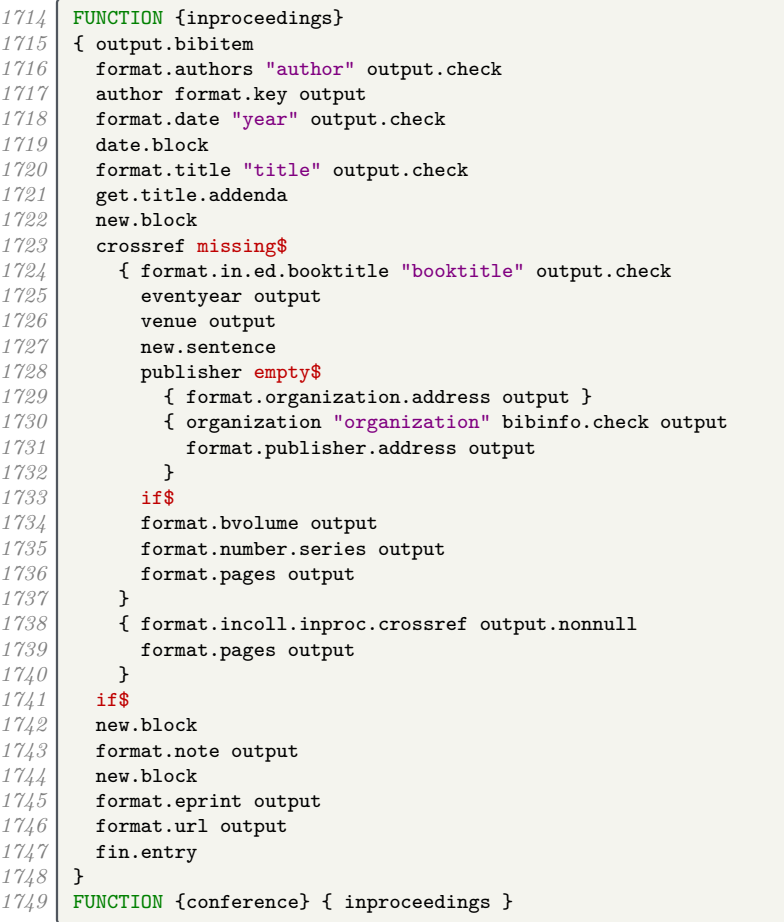

### **5.14.7 Legal case studies**

```
1750 FUNCTION {jurisdiction}<br>1751 { output.bibitem
1751 { output.bibitem<br>1752 author empty$
1752 author empty$<br>1753 {format.bti
1753 { format.btitle "title" output.check<br>1754 continue.clause
1754 continue.clause<br>1755 format.case.num
1755 format.case.number output<br>1756 number empty$
1756 number empty$<br>1757 casenumber empty
                 casenumber empty$<br>and
1758<br>1759
1759 'new.sentence<br>1760 'continue.cla
                 <sup>1</sup> continue.clause<br>if$
1761<br>1762
1762 format.jur.date "year" output.check<br>1763 format.jur.date "year" output.check
1763 year empty$ 'skip$ { eu.case.check } if$<br>1764 get.title.addenda
               get.title.addenda<br>}
1765 }
1766 { format.authors output<br>1767 author format.key out
1767 author format.key output
1768 format.jur.date "year" output.check
1769 date.block<br>
1770 continue.c.
1770 continue.clause<br>
1771 format.btitle "t
1771 format.btitle "title" output.check<br>1772 get.title.addenda
              get.title.addenda<br>}
1773 }<br>1774 if$
1774
```
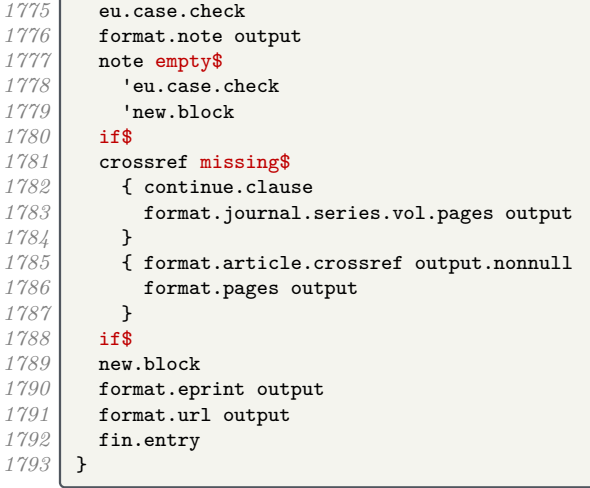

### **5.14.8 Legislation**

```
1794 FUNCTION {uklegislation}
1795 { output.bibitem<br>1796 author empty$
1796 author empty$
            1797 { format.btitle "title" output.check
1798 continue.clause<br>1799 format.date emp.
              1799 format.date emphasize "year" output.check
1800 get.title.addenda
1801 }
            1802 { format.authors output
1803 author format.key output
1804 format.date "year" output.check
1805 date.block
1806 continue.clause<br>1807 format.btitle "
              1807 format.btitle "title" output.check
1808 get.title.addenda
1809 }<br>1810 if$
1810
1811 entrysubtype field.or.null "secondary" = 1812 { number "number" bibinfo.check output
            1812 { number "number" bibinfo.check output }
1813 { series empty$ type empty$ and
1814 { number empty$ <br>1815 { format.ch
                     1815 { format.chapter output }
1816 { continue.clause<br>1817 { continue.clause format.series.n
                     format.series.number.chapter output }
1818 }
1819 if$<br>1820 }
1820 }
1821 { chapter empty$
1822 { new.block }<br>1823 { continue.cl
                     1823 { continue.clause }
1824 if$<br>1825 for
                format.series.number.chapter output }
1826 }
1827 if$
1828 }
1829 if$
1830 note empty$<br>1831 skip$
            1831 'skip$
1832 { new.block <br>1833 format.not
1833 format.note output<br>1834 new.block
              1834 new.block
1835 }<br>1836 if$
1836
1837 publisher empty$ 'skip$
1838 { entrysubtype field.or.null "secondary" = 1839
1839 skip$<br>1840 { new.
              { new.block }<br>if$
\frac{1841}{1842}1842 format.publisher.address output
```

| 1843         | }                                        |
|--------------|------------------------------------------|
| 1844         | if\$                                     |
| 1845         | new.block                                |
| 1846         | format.eprint output                     |
| 1847         | format.url output                        |
| 1848         | fin.entry                                |
| 1849         | }                                        |
| <i>1850</i>  | FUNCTION {eulegislation}                 |
| 1851         | { output.bibitem                         |
| 1852         | author empty\$                           |
| 1853         | { format.title "title" output.check      |
| 1854         | continue.clause                          |
| 1855         | format.eu.date "year" output.check       |
| 1856         | get.title.addenda                        |
| 1857         | }                                        |
| 1858         | { format.authors output                  |
| 1859         | author format.key output                 |
| 1860         | format.eu.date "year" output.check       |
| 1861         | date.block                               |
| 1862         | continue.clause                          |
| 1863         | format.title "title" output.check        |
| 1864         | get.title.addenda                        |
| 1865         | ł                                        |
| 1866         | if\$                                     |
| 1867         | eu.case.check                            |
| 1868         | format.note output                       |
| 1869         | note empty\$                             |
| 1870         | 'eu.case.check                           |
| 1871         | 'new.block<br>if\$                       |
| 1872<br>1873 | crossref missing\$                       |
| 1874         | { continue.clause                        |
| 1875         | format.journal.series.vol.pages output   |
| 1876         | ł                                        |
| 1877         | { format.article.crossref output.nonnull |
| 1878         | format.pages output                      |
| 1879         | ł                                        |
| 1880         | if\$                                     |
| 1881         | new.block                                |
| 1882         | format.eprint output                     |
| 1883         | format.url output                        |
| 1884         | fin.entry                                |
| 1885         | }                                        |
| 1886         | FUNCTION {legislation}                   |
| 1887         | { journal empty\$                        |
| 1888         | 'uklegislation                           |
| 1889         | 'eulegislation                           |
| 1890         | if\$                                     |
| 1891         | }                                        |
|              |                                          |

**5.14.9 Manual**

```
1892 FUNCTION {manual}<br>1893 { output.bibitem
       1893 { output.bibitem
1894 author empty$<br>1895 {format.bti
1895 { format.btitle "title" output.check<br>1896 format.date "year" output.check
1896 format.date "year" output.check
1897 year empty$ 'skip$ { date.block } if$
1898 get.title.addenda<br>1899 }
1899 }
1900 { format.authors output<br>1901 author format.key out
1901 author format.key output
1902 format.date "year" output.check
1903 date.block<br>1904 format.btit
1904 format.btitle "title" output.check<br>1905 format.btitle.addenda
            get.title.addenda<br>}
1906 }<br>1907 if$
1907<br>1908
1908 format.edition output 1909 new.block
          1909 new.block
1910 format.manual.number output
```
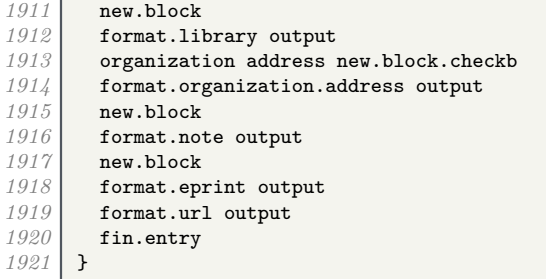

# **5.14.10 Image**

 $\epsilon$ 

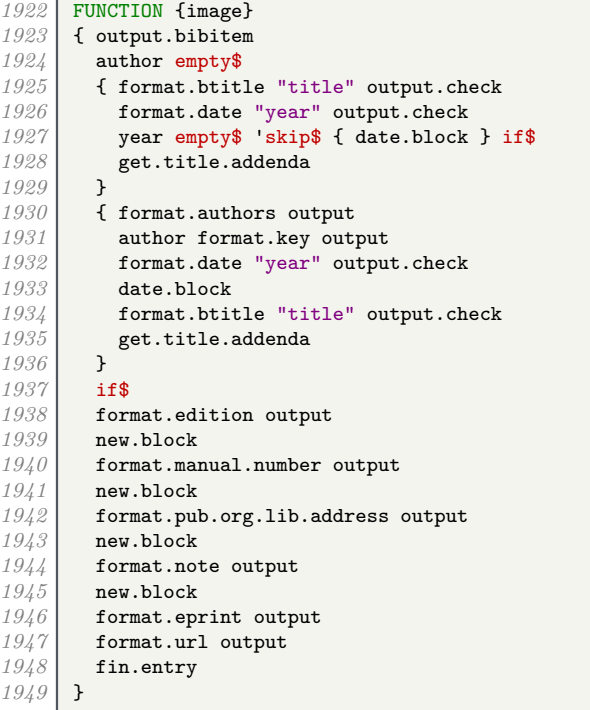

# **5.14.11 Master's thesis**

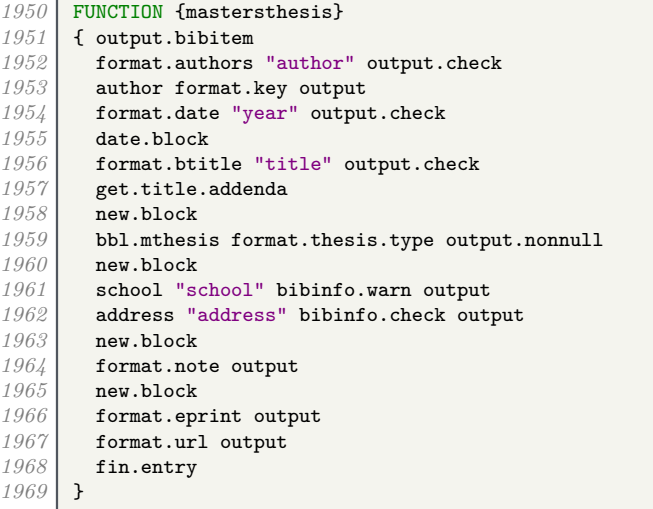

## **5.14.12 Miscellaneous**

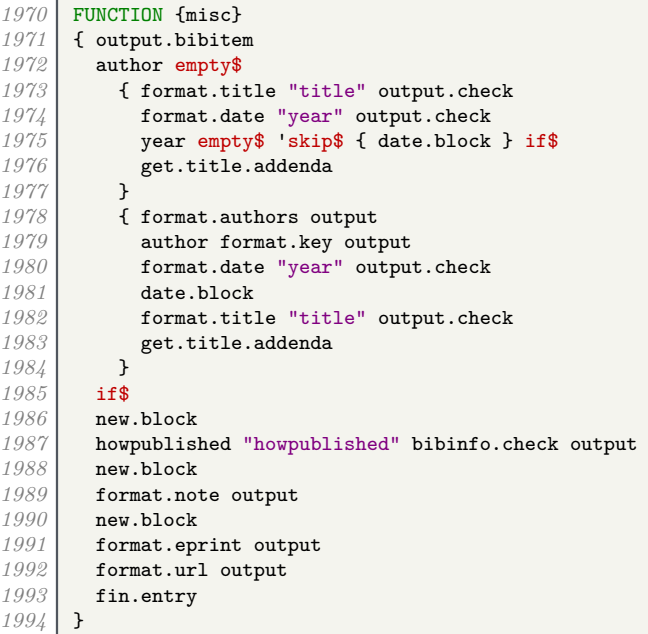

## **5.14.13 Doctoral thesis**

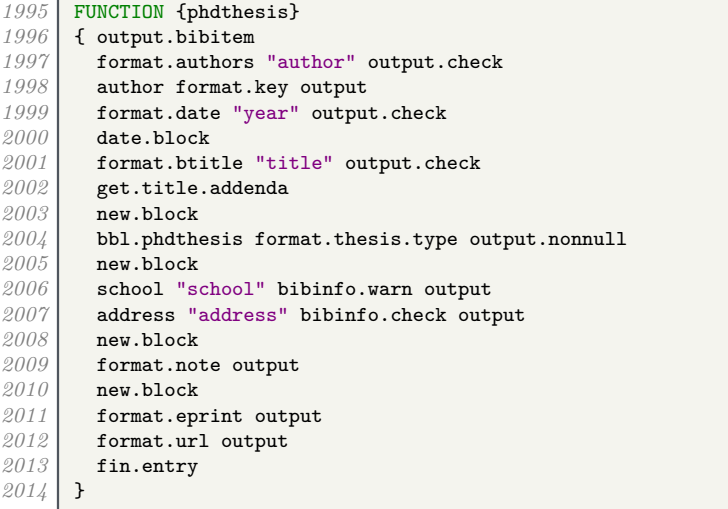

### **5.14.14 Conference proceedings**

```
2015 FUNCTION {proceedings}<br>2016 { output.bibitem
2016 { output.bibitem
2017 editor empty$<br>2018 { format.bti
2018 { format.btitle "title" output.check<br>2019 format.date "year" output.check
2019 format.date "year" output.check<br>2020 vear empty$ 'skip$ { date.block
               2020 year empty$ 'skip$ { date.block } if$
2021 get.title.addenda<br>
2022 b
2022 }
2023 { format.editors output
2024 editor format.key output
2025 format.date "year" output.check
2026 date.block<br>2027 format.btit
2027 format.btitle "title" output.check
             2028 get.title.addenda
2029 }<br>2030 if$
\stackrel{2030}{\textbf{2031}}2031 format.bvolume output
```
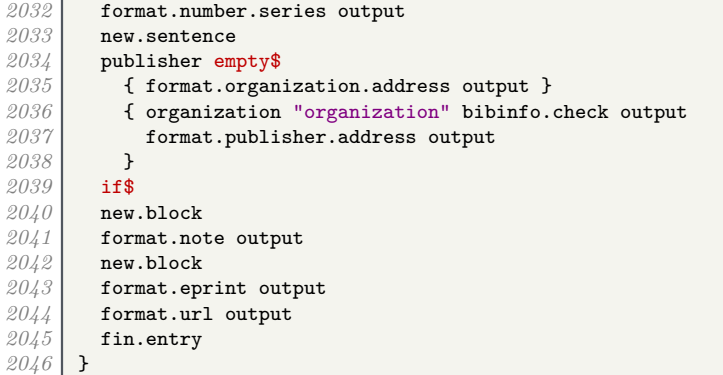

## **5.14.15 Report**

```
2047 FUNCTION {techreport}<br>2048 { output.bibitem
2048 { output.bibitem<br>2049 author empty$
2049 author empty$<br>2050 f format.bt
2050 { format.btitle "title" output.check<br>2051 format.date "vear" output.check
2051 format.date "year" output.check<br>2052 vear empty$ 'skip$ { date.block
2052 year empty$ 'skip$ { date.block } if$<br>2053 yet.title.addenda
                   2053 get.title.addenda
2054 }
2055 { format.authors output<br>2056 { notaty of the surface of the surface of the surface of the surface of the surface of the surface of the surface of the surface of the surface of the surface of the surface of the surf
2056 author format.key output 2057 contract of the set of the set of the set of the set of the set of the set of the set of the set of the set of the set of the set of the set of the set of the set of the set of the s
2057 format.date "year" output.check<br>2058 date.block
2058 date.block<br>
2059 format htis
2059 format.btitle "title" output.check<br>2060 get.title.addenda
                   2060 get.title.addenda
2061 }<br>2062 if$
20622063 new.block
2064 format.tr.number output<br>2065 new.block
2065 new.block
2066 publisher empty$<br>2067 f format.insti
2067 { format.institution.address output }<br>2068 { institution "institution" bibinfo.c
2068 { institution "institution" bibinfo.check output<br>
2069 { format.publisher.address output
                   format.publisher.address output }
2070 }<br>2071 if$
2071<br>20722072 new.block
2073 format.library output
2074 new.block<br>2075 format.no
2075 format.note output<br>2076 new.block
2076 new.block<br>2077 format.ep
               2077 format.eprint output
2078 format.url output<br>2079 fin.entry
           fin.entry<br>}
2080 }
```
#### **5.14.16 Unpublished works**

```
2081 FUNCTION {unpublished}
2082 { output.bibitem<br>2083 author empty$
2083 author empty$<br>2084 f booktitle
2084 { booktitle empty$ 'format.btitle 'format.title if$ "title" output.check
2085 format.date "year" output.check
2086 year empty$ 'skip$ { date.block } if$
2087 get.title.addenda
2088 }
          2089 { format.authors output
2090 author format.key output
2091 format.date "year" output.check
2092 date.block<br>2003 booktitle
2093 booktitle empty$ 'format.btitle 'format.title if$ "title" output.check
            2094 get.title.addenda
```
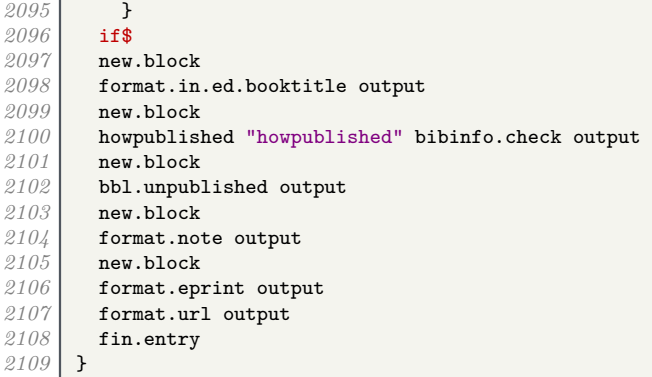

## **5.14.17 Aliases and fallbacks**

Here are a list of aliases supported by this style.

```
2111 FUNCTION {letter}<br>2112 { journal empty$
          2112 { journal empty$
2113 'unpublished
                2114 'article
2115 ifs
\begin{array}{c|c} 2116 & \text{ } \\ 2117 & \text{ } \end{array}FUNCTION {audio} { booklet }
2118 FUNCTION {movie} { booklet }<br>2119 FUNCTION {music} { booklet }
2119 FUNCTION {music} { booklet }<br>2120 FUNCTION {video} { booklet }
         FUNCTION {video} { booklet }
2121 FUNCTION {dataset} { manual }<br>2122 FUNCTION {electronic} { manua
          2122 FUNCTION {electronic} { manual }
2123 FUNCTION {online} { manual }
2124 FUNCTION {patent} { manual }<br>2125 FUNCTION {software} { manual
         FUNCTION {software} { manual }
2126 FUNCTION {standard} { manual }<br>2127 FUNCTION {www} { manual }
2127 FUNCTION {www} { manual }<br>2128 FUNCTION {thesis} { phdth
         FUNCTION {thesis} { phdthesis }
2129 FUNCTION {report} { techreport }
```
The fallback driver is misc, as with most styles.

*2130* FUNCTION {default.type} { misc }

# **5.15 Bibliography processing**

We are now ready for BibTEX to read in the .bib file.

*2132* READ

These functions are used to generate a sort key for each entry in the .bib file. sortify strips out LATEX commands, spaces and ASCII symbols, and converts to lowercase.

```
2133 FUNCTION {sortify}<br>2134 { purify$
        2134 { purify$
2135 "l" change.case$
2136 }
```
chop.word takes a string *s*, an integer *len*, and a prefix (stop) string. If the first *len* characters of *s* match the prefix, those characters are stripped off *s*.

```
2137 INTEGERS { len }<br>2138 FUNCTION {chop.w
2138 FUNCTION {chop.word}<br>2139 { 's :=
        2139 { 's :=
2140 'len :=<br>2141 s #1 le
          s #1 len substring$ =
2142 { s len #1 + global.max$ substring$ }
2143 if $
21442145 }
```
format.lab.names is similar to format.full.names, the main difference being that if there are more than 3 names in the list, the second and subsequent names are replaced with 'et al.'

```
2146 FUNCTION {format.lab.names}<br>2147 {'s :=
       2147 {'s :=
2148 "" 't :=<br>2149 #1 'nam
         2149 #1 'nameptr :=
2150 s num.names$ 'numnames :=
2151 numnames 'namesleft :=<br>2152 { namesleft #0 > }
           2152 { namesleft #0 > }
2153 { s nameptr
2154 "{vv~}{11}" format.name$<br>2155 t:=
              2155 't :=
2156 nameptr #1 ><br>2157 f nameptr
                2157 { nameptr #2 =
2158 numnames #3 > and
2159 { "others" 't :=
                      2160 #1 'namesleft := }
2161 skip$<br>2162 if$
2162<br>21632163 namesleft #1 >
2164<br>2165 { ", " * t * }<br>{ s nameptr "{
                    2165 { s nameptr "{ll}" format.name$ duplicate$ "others" =
2166 { 't := }
2167 { pop$ }<br>2168 if$
21682169 t "others" =<br>2170 t "others" =
                         2170 { " " * bbl.etal *
2171 }
2172 { bbl.and g z173 } f bbl.and space.w
                         space.word * t *
2174 }
2175 if$<br>2176 }
2176 }
2177 if$<br>2178 }
2178 }<br>2179 }
2179 't
2180 if$<br>2181 name
             nameptr #1 + 'nameptr :=
2182 namesleft #1 - 'namesleft :=
2183 }<br>2184 whi
         2184 while$
2185 }
```
author.editor.key.label is the analogue of author.editor.key.full but with a truncated list of author/editor names.

```
2186 FUNCTION {author.editor.key.label}
2187 { author empty$
        2188 { editor empty$
2189 { key empty$
2190 { title empty$
                  2191 { cite$ #1 #3 substring$ }
2192 { title
                   2193 type$ "book" =
2194 { emphasize }
2195<sup>|</sup> skip$
2196 if$
2197 }<br>2198 if$
2198 if$
2199 }
2200 key<br>2201 if$
2201 if$
2202 }
2203 { editor format.lab.names }
2204 if$
2205 }<br>2206 }
        2206 { author format.lab.names }
2207 if$
2208 }
```
editor.key.label is the analogue of editor.key.full but with a truncated list of editor names.

```
2209 FUNCTION {editor.key.label}<br>2210 { editor empty$
        2210 { editor empty$
2211 { key empty$
2212 { title empty$<br>2213 { title empty$
2213<br>
2214 { cite$ #1 #3 substring$ }<br>
{ title emphasize }
                    { title emphasize }<br>if$
22152216 }<br>2217 } }
2217 'key
2218 if$
2219 }<br>2220 {
             2220 { editor format.lab.names }
2221 if$
2222 }
```
author.key.label is the analogue of author.key.full but with a truncated list of author names

```
2223 FUNCTION {author.key.label}<br>2224 { author empty$
\begin{array}{c|c} 2224 \\ 2995 \end{array} { author empty$
2225 { key empty$<br>2226 { title
2226 { title empty$<br>2227 { cite$ #1
                       2227 { cite$ #1 #3 substring$ }
2228 { title
                          2229 type$ "article" =
2230 type$ "incollection" = 22312231 or
                          type$ "inproceedings" =
2233<br>2234 or<br>2234 by
                          2234 type$ "misc" =
2235 or
2236 'skip$<br>2237 c tempha
                             2237 { emphasize }
2238 if$
2239<br>22402240 if$
2241 }<br>2242 } }
2242 'key
2243 if$<br>2244 }
2244<br>22452245 { author format.lab.names }
\begin{array}{c|c} 2246 & \text{if} \{\ } 2247 \end{array}2247 }
```
calc.short.authors chooses between the above.

```
2248 FUNCTION {calc.short.authors}<br>2249 { type$ "book" =
2249 { type$ "book" =<br>2250 type$ "inbook"
         2250 type$ "inbook" =
2251 or
            'author.editor.key.label
2253 { type$ "proceedings"
2254 'editor.key.label
                'author.key.label
2256 if$
2257 }<br>2258 if$
2258 if$
2259 'short.list :=
2260 }
```
calc.label creates a string in the form 'Truncated Author List(Year'. The closing parenthesis is supplied by output.bibitem (see above), into which this string is incorporated.

```
2261 FUNCTION {calc.label}<br>2262 { calc.short.authors
        2262 { calc.short.authors
2263 short.list<br>2264 "("
22642265 *
2266 year nodate.check duplicate$ empty$<br>2267 f pop$ "" }
               2267 { pop$ "" }
2268 'skip$
2269 if$
2270 *
```
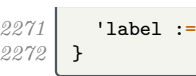

sort.format.names consumes one token (a field) and constructs a list of names in the form 'Surname Forename Prefix Suffix', with just spaces between adjacent names and 'zzzzz' used in place of 'et al.'

```
2273 FUNCTION {sort.format.names}
\begin{array}{c|c} 2274 & \text{f} & \text{s} := \\ 2275 & \text{f} & \text{f} & \text{in} \end{array}2275 #1 'nameptr :=
2276 ""
2277 s num.names$ 'numnames :=<br>2278 numnames 'namesleft :=
            numnames 'namesleft :=
2279 { namesleft #0 > }<br>2280 { s nameptr
2280 { s nameptr <br>2281 f s nameptr 114 }}{
                  2281 "{ll{ }}{ f{ }}{ jj{ }}{ vv{}}"
2282 format.name$ 't :=<br>2283 nameptr #1 >
                  nameptr #1 ><br>\frac{2}{x} \frac{1}{x} \frac{2}{x}2284 { \blacksquare2285 namesleft #1 =<br>2286 t "others" =
                        t "others" =
2287 and and
2288 { "zzzzz" 't := }<br>2289 { "skip$
                           2289 'skip$
2290 if$<br>2291 if$
                        2291 t sortify *
2292 }
2293<br>2294 f t sortify * }<br>if$
22942295 nameptr #1 + 'nameptr :=<br>2296 namesleft #1 - 'namesleft
               namesleft #1 - 'namesleft :=<br>}
2297 }
2298 while$
2299 }
```
sort.format.title strips off initial articles from the preceding field and normalizes what remains using sortify (see above).

```
2300 FUNCTION {sort.format.title}
       2301 { 't :=
2302 "A " #2<br>2303 "An "
            2303 "An " #3
2304 "The " #4 t chop.word
2305 chop.word<br>2306 chop.word
         2306 chop.word
2307 sortify
      2308 #1 global.max$ substring$
2309 }
```
author.editor.sort creates a string for use when sorting the entry in the bibliography. In order of preference, the string is based on author, editor, title or the key field.

```
2310 FUNCTION {author.editor.sort}
      2311 { author empty$
2312 { editor empty$
2313 { title empty$
2314 { key empty$<br>2315 { "to so:
                     2315 { "to sort, need author, editor, title, or key in " cite$ * warning$
23162317 }
2318<br>
2319<br>
118<br>
118
9.3192320 }<br>2321 }
               { title sort.format.title }<br>if$
2322<br>2323 }
2323 }
              2324 { editor sort.format.names }
2325 if$
2326 }<br>2327 }
          2327 { author sort.format.names }
2328 if$
2329 }
```
editor.sort does similar but skips the author names.

```
2330 FUNCTION {editor.sort}<br>2331 { editor empty$
2331 { editor empty$
          2332 { title empty$
2333 { key empty$
                  2334 { "to sort, need editor, title, or key in " cite$ * warning$
2335 ""
2336 }
                { key sortify }
2338<br>2339 }
2339 }
2340 { title sort.format.title }
2341 if$
2342 }
2343 { editor sort.format.names }<br>2344 if$
23442345 }
```
author.sort does similar but skips the editor names.

```
\begin{array}{c|c} 2346 & \text{FUNCTION } \{ \text{author.sort} \} \\ 2347 & \{ \text{ author empty\$} \end{array}2347 { author empty$<br>2348 { title emp
2348 { title empty$
2349 { key empty$<br>2350 { "to so
                       2350 { "to sort, need author, title, or key in " cite$ * warning$
2351 ""
2352 }<br>2353 }
                       2353 { key sortify }
2354 if$
2355 }<br>2356 }
                  2356 { title sort.format.title }
2357 if$
2358 }
2359 { author sort.format.names }
2360 if$
2361 }
```
presort constructs the sort.label from the calc.label and one of the above three functions. It also constructs the sort.key\$ (used by SORT) from the sort.label and the title.

```
2363 FUNCTION {presort}<br>2364 { calc.label
2364 { calc.label 2365 } label sort
               2365 label sortify
2366 " "
2367 *
\begin{array}{c|c} 2368 & \text{type$ "book" =}\n\hline\n 2369 & \text{type$ "inhook"}\n\end{array}2369 type$ "inbook" =
2370 or
2371 author.editor.sort<br>2372 f type$ "proceedings"
                  2372 { type$ "proceedings" =
<sup>2373</sup> 'editor.sort<br>
<sup>2371</sup> 'author.sort
                          2374 'author.sort
2375 if$
\begin{array}{c|c} 2376 & \mathbf{1} \\ 2377 & \mathbf{if} \mathbf{f} \end{array}2377 if$
2378 #1 entry.max$ substring$<br>2379 'sort.label :=
2379 'sort.label :=<br>2380 sort.label
               2380 sort.label
2381 *
2382 " "
2383 *
2384 title field.or.null<br>2385 sort.format.title
               2385 sort.format.title
2386 *
               2387 #1 entry.max$ substring$
2388 'sort.key$ :=
2389 }
```
We now tell BibTEX to go through each entry in turn and apply the presort function, then use the resultant sort keys to put the entries in order.

```
2391 ITERATE {presort}
2392 SORT
```
If there are any duplicate author–year combinations, these functions detect them and disambiguate them by adding a letter to the year.

```
2393 STRINGS { last.label next.extra }
2394 INTEGERS { last.extra.num last.extra.num.extended last.extra.num.blank number.label }<br>2395 FUNCTION {initialize.extra.label.stuff}
         FUNCTION {initialize.extra.label.stuff}
2396 { #0 int.to.chr$ 'last.label :=<br>2397 "" 'next.extra :=
2397 "" 'next.extra :=
             2398 #0 'last.extra.num :=
2399 "a" chr.to.int$ #1 - 'last.extra.num.blank :=
             2400 last.extra.num.blank 'last.extra.num.extended :=
2401 #0 'number.label :=
\begin{array}{c|c} 2402 & \longrightarrow \\ 2403 & \longrightarrow \end{array}FUNCTION {forward.pass}
\begin{array}{c|c} 2404 & \textbf{ { last. label label =} }\\ 2405 & \textbf{ { last. extra. num} } \end{array}\begin{array}{c|c} 2405 & \text{f last. extra. num } #1 + \text{ 'last. extra. num } := \\ 2406 & \text{last. extra. num } "z" \text{ chr.t. to. int$ > \end{array}2406 last.extra.num "z" chr.to.int$ >
\begin{array}{lll} 2407 & \text{if a'' chr.to.int$ 'last.extra.num := } \ 2408 & \text{last.extra.num.extended #1 + 'last} \end{array}2408 last.extra.num.extended #1 + 'last.extra.num.extended :=
2409 }
2410 skip$<br>2411 if$
24112412 last.extra.num.extended last.extra.num.blank ><br>2413 <b>decisional ast.extra.num.extended int.to.chr$
2413 { last.extra.num.extended int.to.chr$<br>2414 last.extra.num int.to.chr$
                         2414 last.extra.num int.to.chr$
\begin{array}{c} 2415 \\ 2416 \end{array} * 'extra.label := }<br>2416 { last.extra.num int.
                      2416 { last.extra.num int.to.chr$ 'extra.label := }
2417 if$
\begin{array}{c|c}\n2418 \\
2419\n\end{array} }
                2419 { "a" chr.to.int$ 'last.extra.num :=
2420 "" 'extra.label :=<br>2421 label 'last.label
                1abel 'last.label :=<br>}
2422 }
2423 if$
             number.label #1 + 'number.label :=
2425 }
\begin{array}{c|c}\n2426 \\
2427 \\
\text{next. extra "b" =}\n\end{array}2427 { next.extra "b" =
\begin{array}{c|c} 2428 & {\bf f} \text{ "a" 'extra.label := }\ 2429 & {\bf s} \text{kip}\2429 'skip$
24302431 extra.label 'next.extra :=<br>2432 extra.label
             2432 extra.label
2433 duplicate$ empty$
2434 skip$<br>2435 { "{\n
                2435 { "{\natexlab{" swap$ * "}}" * }
2436 if$<br>2437 ex
2437 'extra.label :=
             label extra.label * 'label :=
2439 }
```
Applying these functions is a bit more tricky, but once we have done that, we re-sort the entries to make absolutely sure they in the right order, this time wih the year between with sort.label and the title.

 EXECUTE {initialize.extra.label.stuff} 2441 **ITERATE {forward.pass}**<br>2442 **REVERSE {reverse.pass}**  REVERSE {reverse.pass} FUNCTION {bib.sort.order} { sort.label " "  $\frac{2446}{2447}$  year field.or.null sortify \* " " <br> $2451$  title field.or.null sort.format.title \* #1 entry.max\$ substring\$

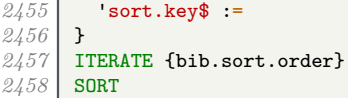

We now write out the beginning of the bibliography to a .bbl file. This includes opening a LATEX environment, thebibliography, and some user-redefinable strings.

```
2459 FUNCTION {begin.bib}<br>2460 { preamble$ empty$
2460 { preamble$ empty$<br>2461 Skip$
2461 skip$<br>2462 f preal
            { preamble$ write$ newline$ }
2463<br>24642464 "\begin{thebibliography}{" number.label int.to.str$ * "}" * 2465 write$ newline$
2465 write$ newline$<br>2466 WebSylingwidecomman
            2466 "\providecommand{\natexlab}[1]{#1}"
2467 write$ newline$<br>2468 Welling Warehous
            2468 "\providecommand{\url}[1]{\texttt{#1}}"
2469 write$ newline$<br>2470 "\providecomman
2470 "\providecommand{\urlprefix}{Available from: }"<br>2471 write$ newline$
            2471 write$ newline$
2472 "\providecommand{\urldateprefix}{Accessed }"<br>2473 write$ newline$
2473 write$ newline$<br>2474 Welling Warehous
            2474 "\providecommand{\selectlanguage}[1]{\relax}"
2475 write$ newline$<br>2476 Welling Warehouse
\begin{array}{c} 2476 \\ 2477 \end{array} "\providecommand{\bibinfo}[2]{#2}"
2477 write$ newline$<br>2478 Typrovidecommand
\frac{2478}{\text{Trapez} while command{\eprint}[2][]{\url{#2}}"
            2479 write$ newline$
2480 }<br>2481 E
2481 EXECUTE {begin.bib}<br>2482 EXECUTE {init.state
        EXECUTE {init.state.consts}
```
We go through each entry in turn, in the right order, and write the formatted text out to the file.

```
2483 ITERATE {call.type$}
```
After the last entry, we close the LAT<sub>E</sub>X environment and stop writing to the .bbl file.

```
2484 FUNCTION {end.bib}<br>2485 { newline$
        2485 { newline$
2486 "\end{thebibliography}" write$ newline$<br>2487 }
2487 }
       EXECUTE {end.bib}
```